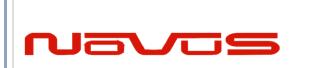

| USERS GUIDE | NR2310D-ROG |
|-------------|-------------|
| REVISION    | N           |
| DATE        | 031121      |

# NR2310D-ROG

10 Channel GNSS Locked, Low Noise, Rubidium Frequency Reference with RS232, Display and optional Ethernet-SNMP

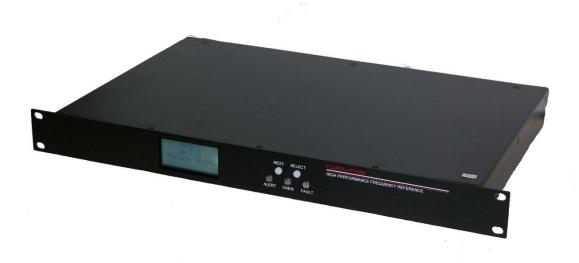

All information provided herein is the proprietary property of Novus Power Products LLC. The information included may be reproduced without the permission or prior approval of Novus Power Products LLC for the purpose of operating the equipment.

| Page #: | 1 | www.novuspower.com |  |
|---------|---|--------------------|--|
|         |   |                    |  |

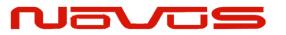

| USERS GUIDE | NR2310D-ROG |
|-------------|-------------|
| REVISION    | N           |
| DATE        | 031121      |

# Contents

| Contents                                                                     | 2        |
|------------------------------------------------------------------------------|----------|
| Safety                                                                       | 4        |
| Mounting                                                                     | 5        |
| Summary                                                                      | 6        |
| The GNSS-Locked Reference                                                    | 7        |
| The Time Base                                                                | 8        |
| The GNSS Receiver                                                            | 9        |
| Stability Selection Types                                                    | 12       |
| Dual-Time Base Frequency Verification (option)                               | 19       |
| External PPS Locking                                                         | 20       |
| The unit may be configured to lock to an external PPS signal. The signal mus | st .     |
| conform to 3.3 V CMOS into a 1000 Ohm load. Rise time must be less than 1    | 10ns and |
| the pulse width must be greater than 10 ms.                                  | 20       |
| GNSS Antenna (recommended)-HS1,HS2                                           | 21       |
| GNSS Antenna (recommended)-HS3,HS4                                           | 22       |
| PPS                                                                          | 23       |
| PPS source                                                                   | 24       |
| PPS Cabling                                                                  | 25       |
| Cable Delays                                                                 | 28       |
| Pulse Width                                                                  | 28       |
| PPS Holdover                                                                 | 29       |
| NMEA - RS232                                                                 | 30       |
| Base Unit Block Diagram                                                      | 33       |
| Phase Noise Performance                                                      | 34       |
| Controls and indicators                                                      | 35       |
| Channel Status- Front panel LED's                                            | 35       |
| Oven- LED front Panel                                                        | 35       |
| Digital Display (Optional)                                                   | 35       |
| Time/Date/Lock Status                                                        | 35       |
| GNSS/GPS Status                                                              | 36       |
| UTC Mode                                                                     | 36       |
| GMT offset                                                                   | 37       |
| Channel Status                                                               | 37       |
| Next and Select Buttons                                                      | 37       |
| RS232 NMEA / Alert – DB9 Male (Optional)                                     | 37       |
|                                                                              |          |

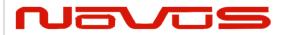

| USERS GUIDE | NR2310D-ROG |
|-------------|-------------|
| REVISION    | N           |
| DATE        | 031121      |

| Rear Panel - Outputs                                | 38 |
|-----------------------------------------------------|----|
| Channel 1 through 10 output connectors – BNC or SMA | 39 |
| PPS – SMA (with GPS locking option)                 |    |
| Alert – BNC-SMA                                     | 39 |
| Power In                                            | 39 |
| Functional Description (Base NR2310D-ROG)           | 40 |
| Outputs                                             | 40 |
| Built-in Test                                       |    |
| Power Supplies                                      | 41 |
| Redundant power                                     | 41 |
| Specifications                                      | 42 |
| Technical Specifications                            | 42 |
| Environmental and Mechanical                        | 45 |
| LIMITED HARDWARE WARRANTY                           | 45 |

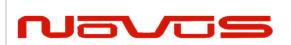

| USERS GUIDE | NR2310D-ROG |
|-------------|-------------|
| REVISION    | N           |
| DATE        | 031121      |

# **Safety**

This product has been designed and manufactured to recognized safety standards and rules. The product is a sophisticated electronic instrument that should be installed and operated by highly trained professionals.

Installation of this equipment should comply with all local electrical codes.

Utilization of this equipment in a manner inconsistent with the operating instructions can be dangerous.

#### DANGER

There are no user serviceable parts within the unit. Removal of the cover to access interior parts will expose the user to dangerous voltages.

#### DANGER

The unit may be powered from more than one power source. Care must be taken to be certain all power sources are removed before installation or during removal of the equipment.

#### DANGER

The unit must be operated with a secure earth ground to the chassis. The electrical path for earth ground is through the power connector. The power switching device that controls power to the equipment must never interrupt the chassis ground connection.

The equipment contains complex electronic components that can be damaged by electrostatic discharge. Observe all recognize standards for the handling of complex electronic devices to avoid high voltage discharge to the equipment. Be certain the equipment chassis and operator are at equipotential before handling the equipment.

| Page | #: | 4 | www.novuspower.com |  |
|------|----|---|--------------------|--|
|      |    |   |                    |  |

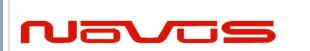

| USERS GUIDE | NR2310D-ROG |
|-------------|-------------|
| REVISION    | N           |
| DATE        | 031121      |

# **Mounting**

The equipment is meant to operate in a horizontal - top up configuration.

The equipment is meant to mounted into a 19 inch standard NEMA cabinet. The unit occupies a single "1ru". Mounting spaces above and below the equipment may be used as required.

Please observe the operating temperature range for the equipment. If mounted into a closed rack, be certain that the total heat load in the cabinet does result in an interior operating temperature that exceeds the equipment maximum rated temperature.

If cooling must be used, care should be given to prevent cooling mechanical vibration from the coupling into the equipment. Mechanical shock and vibration may introduce noise into the electronic signals inside the equipment that may degrade the performance of the equipment. For applications where there is significant shock and vibration, Novus offers equipment with interior mechanical design features to minimize the effects of vibration and shock on the equipment performance.

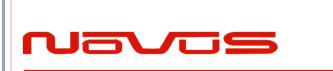

| USERS GUIDE | NR2310D-ROG |
|-------------|-------------|
| REVISION    | N           |
| DATE        | 031121      |

# **Summary**

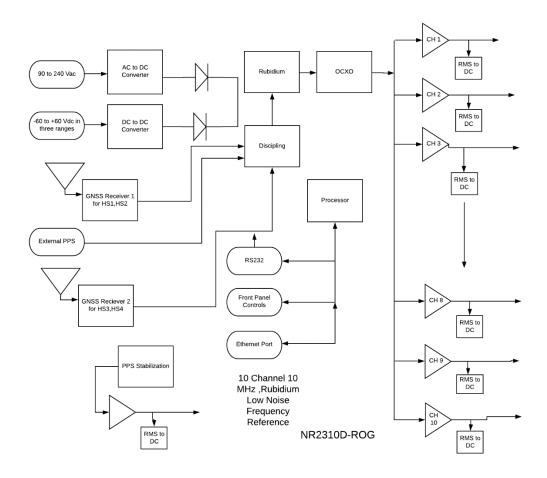

The NR2310D-ROG is a high performance 10 channel, 10 MHz, GNSS Locked Rubidium frequency reference. The core time base is a Rubidium source that is disciplined with the timing information from the GNSS. The Rubidium source is followed by a low noise OCXO locked to the Rubidium. The ten channels provide a 13 dBm sine output that is transient, and fault protected. The unit also provides a single channel PPS output and a RS232 port. The RS232 port provides NMEA 0183 data as well as proprietary data streams for instrument status and control. The unit features a front panel display for equipment status and control. An optional ethernet port allows

| Page #: 6 | www.novuspower.com |  |
|-----------|--------------------|--|
|-----------|--------------------|--|

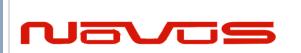

| USERS GUIDE | NR2310D-ROG |
|-------------|-------------|
| REVISION    | N           |
| DATE        | 031121      |

remote access and control via SNMP. There are four levels of optional reference control for improved Allan Deviation performance and PPS accuracy and jitter. The platform also supports redundant power sources AC or DC. The unit may optionally be configured to lock to an external PPS signal.

# The GNSS-Locked Reference

Novus offers four levels of GNSS locked reference performance:

HS1 digital loop using basic radio

HS2 digital loop, basic radio, adding picosecond timing

HS3 digital loop, advanced radio, picosecond timing and thermal stabilization, Allan Deviation

HS4 digital loop, advanced radio, picosecond timing, thermal stabilization, Allan Deviation, and vibration isolation.

| Method           | Option   | GNSS Locked<br>PLL | Pulse<br>Stabilization | Temperature<br>Control | ADEV (1s) | ADEV (100s) | ADEV (1ks) | ADEV(100ks) |
|------------------|----------|--------------------|------------------------|------------------------|-----------|-------------|------------|-------------|
| Analog Loop PLL  | Standard | 0                  |                        |                        | 3.00E-10  | 5.00E-10    | 8.00E-12   |             |
|                  | HS1      | 9                  |                        |                        | 3.00E-12  | 2.00E-11    | 5.00E-12   | 5.00E-12    |
| Digital Loop PLL | HS2      | 0                  | 0                      |                        | 3.00E-12  | 1.00E-11    | 4.00E-12   | 9.00E-13    |
|                  | HS3      | 0                  | 0                      | 0                      | 3.00E-12  | 7.00E-12    | 4.00E-12   | 7.00E-14    |

Novus offers a range of locked reference performance options. Timing information from the GNSS is very much a function of the receiver used, the processing of the received timing information and how the timing source - be it an OCXO, a Rubidium or some other device - is controlled. Environmental factors such as temperature, shock and vibration all impact the overall system. Over the years, Novus has invested heavily in the design of locked references and can offer four levels of GNSS locking performance. Each level of performance is discussed to allow the system designer to determine the level of performance required versus system cost constraints.

| Page #: | 7 | www.novuspower.com |  |
|---------|---|--------------------|--|
|         |   |                    |  |

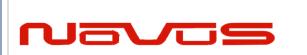

| USERS GUIDE | NR2310D-ROG |
|-------------|-------------|
| REVISION    | N           |
| DATE        | 031121      |

#### The Time Base

The heart of the system is the reference. Novus offers OCXO and Rubidium based references. Because of the relatively poor phase noise performance of Rubidium, many of our customers select a Rubidium with a cleanup OCXO to achieve high stability and low phase noise. Following is a plot of the phase noise of a Rubidium reference and a Rubidium reference followed by a cleanup OCXO.

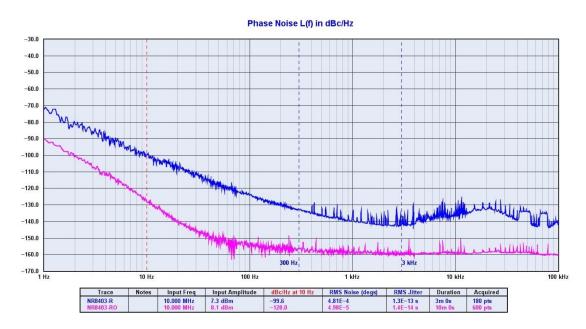

Our Rubidium references offer a stability of < ±1 ppb/year compared to a typical OCXO ±50 ppb/year. The Rubidium source consists of a voltagecontrolled crystal oscillator (VCXO) which is locked to a highly stable atomic transition in the ground state of the 85Rb isotope.

Novus uses several vendors for the OCXO. The OCXO selected is based on required phase noise, stability, and cost. There are other secondary considerations such as size, power consumption, etc.

In addition to standard OCXO devices, Novus also uses double oven OCXOs as an alternative to a single oven OCXO. As can be imagined, a double oven

| Page #: | 8 | www.novuspower.com |  |
|---------|---|--------------------|--|
|         |   |                    |  |

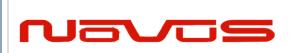

| USERS GUIDE | NR2310D-ROG |
|-------------|-------------|
| REVISION    | N           |
| DATE        | 031121      |

OCXO offers improved temperature stability and is frequently a lower cost alternative to a Rubidium source.

A TCXO reference might be considered for a low-cost application. It offers an aging stability that is on the order of ±1000 ppb/year. Phase noise is typically not as good as that of an OCXO - but it is lower cost and consumes much less power.

| Timing Sources Comparison     |         |               |            |
|-------------------------------|---------|---------------|------------|
| Stability/Year Temperature Ad |         |               | Adev@1 sec |
|                               | ppb     | ppb/ 0 to 70C | Seconds    |
| тсхо                          | <+-1000 | <+-1000       | 1.00E-09   |
| осхо                          | <+-50   | <+-10         | 1.00E-10   |
| Double OCXO                   | <+-10   | <+-0.2        | 5.00E-12   |
| Rubidium                      | <+-1    | <+-0.1        | 5.00E-11   |

#### The GNSS Receiver

Disciplining a reference, a 10 MHz timing signal to a master reference with all the noise due to atmospheric conditions, multipath and doppler effects is a tremendous challenge.

There are likely hundreds of GNSS receivers available with a range of functionality. Novus uses a few that are selected to meet the needs of our reference and PPS (pulse per second) sources. PPS stability and accuracy varies with each radio and cost rises with performance.

A significant part of the problem is the PPS being generated by the radio. No two radio designs are the same and the algorithms that generate the PPS vary widely. Following are two histograms for two different radios and their PPS performance. One is Gaussian and the other is not. Also, the spectral content of the PPS can vary greatly - often with low frequency content that adds to the close in phase noise of the reference.

| Page #: | 9 | www.novuspower.com |  |
|---------|---|--------------------|--|
|         |   |                    |  |

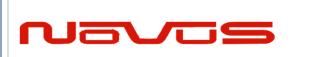

| USERS GUIDE | NR2310D-ROG |
|-------------|-------------|
| REVISION    | N           |
| DATE        | 031121      |

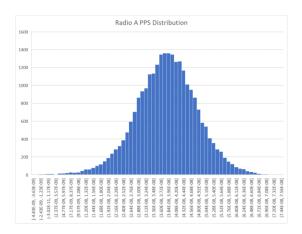

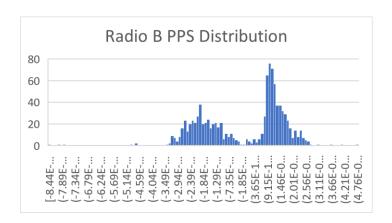

Depending upon the locking algorithm, the radio PPS variation can contribute directly to phase noise and uncertainty.

Novus uses two types GNSS receivers depending upon the stability options installed in the unit.

| Page # |  |
|--------|--|
|--------|--|

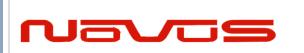

| USERS GUIDE | NR2310D-ROG |
|-------------|-------------|
| REVISION    | N           |
| DATE        | 031121      |

# **RADIO RECEIVER COMPARISON**

|                    |                     | Standard | Advanced |
|--------------------|---------------------|----------|----------|
| Channels           |                     | 26       | 184      |
| Supported Channels |                     |          |          |
| GPS                | L1C/A (1575.42 Mhz) | Х        | Х        |
|                    | L2C(1227.60 MHz)    |          | Х        |
| GLONASS            | L10F(1602MHz)       | Х        | Х        |
|                    | L20F(1246 MHz)      |          | Х        |
| Galileo            | E1-B/C(1575.42)     | Х        | Х        |
|                    | E5-b(1207.140MHz)   |          | Х        |
| BeiDou             | B1l(1561.098MHz)    |          | Х        |
|                    | B2l(1207.140Mhz)    |          | Х        |
| Sensitvity         |                     |          |          |
| GPS                |                     |          |          |
| Tracking           |                     | -161     | -167     |
| Hot Start          |                     | -161     | -157     |
| Cold Start         |                     | -147     | -148     |
| Reacqusition       |                     | -161     | -160     |
|                    |                     |          |          |
| Glonass            |                     |          |          |
| Tracking           |                     | -157     | -167     |
| Hot Start          |                     | -157     | -157     |
| Cold Start         |                     | -143     | -148     |
| Reacqusition       |                     | -157     | -160     |

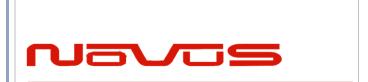

| USERS GUIDE | NR2310D-ROG |
|-------------|-------------|
| REVISION    | N           |
| DATE        | 031121      |

## Stability Selection Types

## Standard GNSS-Locked Reference – Analog Loop

In the case of a basic reference, which is acceptable for many applications, the OCXO is controlled using a loop as indicated below:

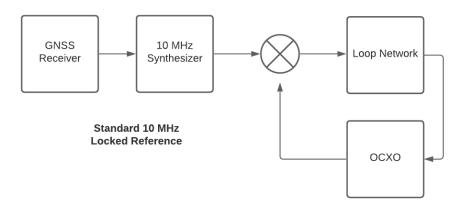

The standard loop does an outstanding job of controlling an OCXO. Components such as GaAs mixers provide excellent phase measurement performance, but close-in phase noise is difficult due to the size of the filtering components required and attendant leakage currents which are limited by the mixer drive currents.

Typical Allan Deviation performance for a standard loop is:

| Page #: | 12 | www.novuspower.com |  |
|---------|----|--------------------|--|
|         |    |                    |  |

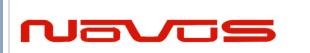

| USERS GUIDE | NR2310D-ROG |  |
|-------------|-------------|--|
| REVISION    | N           |  |
| DATE        | 031121      |  |

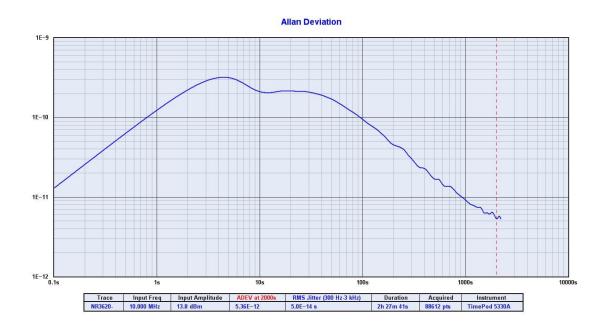

## Basic Digital Locking Loop (HS1)

Though the analog loop is acceptable for many applications, the devices within the loop present barriers that are difficult to overcome. Achieving very long time constants requires larger and larger capacitors which present leakage current issues. A digital platform allows

time constants that are unconstrained by a device and more flexibility to handle control loop performance.

| Page #: | 13 | www.novuspower.com |  |
|---------|----|--------------------|--|
|         |    |                    |  |

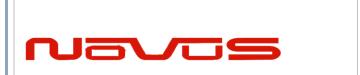

| USERS GUIDE | NR2310D-ROG |
|-------------|-------------|
| REVISION    | N           |
| DATE        | 031121      |

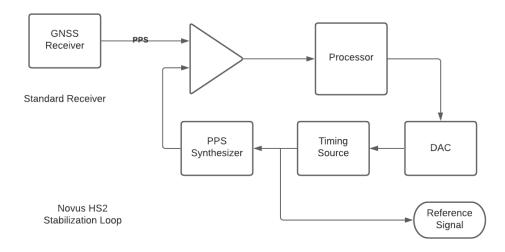

The HS1 improves Allan Deviation by an order of magnitude and close-in phase noise by 10 dB.

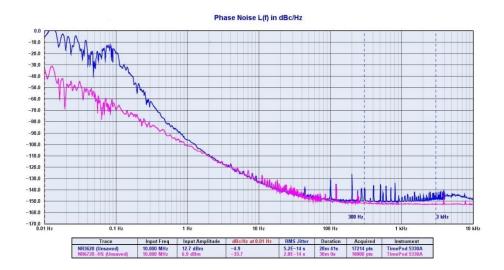

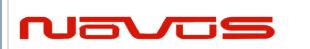

| USERS GUIDE | NR2310D-ROG |  |
|-------------|-------------|--|
| REVISION    | N           |  |
| DATE        | 031121      |  |

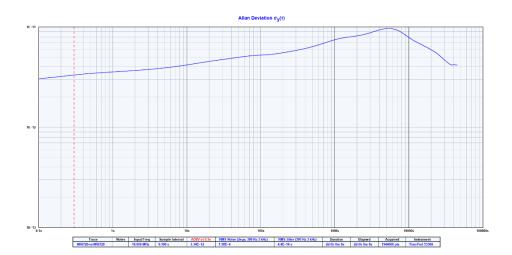

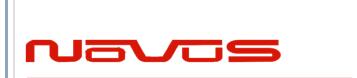

| USERS GUIDE | NR2310D-ROG |  |
|-------------|-------------|--|
| REVISION    | N           |  |
| DATE        | 031121      |  |

## Advanced GNSS-Locked Reference (HS2)

Our most advanced designs address long time constants digitally. High performance picosecond measurement techniques provide greater timing resolution. Advanced algorithms coupled with precise analog designs that are thermally controlled, and vibration isolated allow Allan Deviation performance approaching E-14. Performance over a standard loop is improved by almost two orders of magnitude.

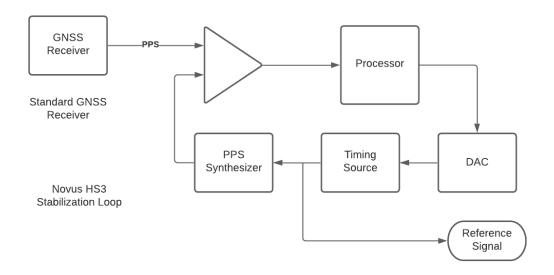

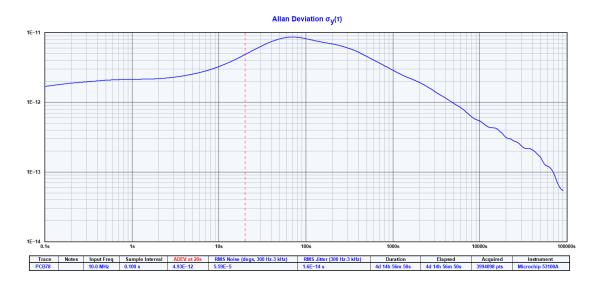

| Page #: | 16 | www.novuspower.com |  |
|---------|----|--------------------|--|
|         |    |                    |  |

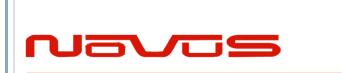

| USERS GUIDE | NR2310D-ROG |  |
|-------------|-------------|--|
| REVISION    | N           |  |
| DATE        | 031121      |  |

Our algorithms process the radio information to achieve a more stable reference. The curve below is a plot of timing jitter after processing:

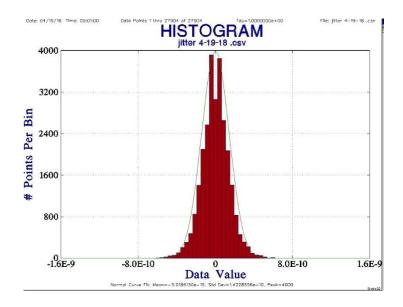

The standard deviation improved from 17 ns to approximately 400 picoseconds. The most advanced loop reports calculated Allan Deviation on real time basis locally on a display and/or a selected comm port. Allan Deviation can also be set up as an alert so that if there is a defined variation from the base line Allan Deviation, an error will be reported. This level of monitoring will quickly detect a reference variation far in advance of a complete failure, avoiding system outages. No one in the industry - that we are aware of - provides this level of monitoring.

| Pä | aq | е | # | : |
|----|----|---|---|---|
|    | 9  |   |   |   |

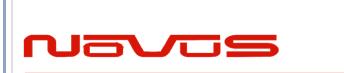

| USERS GUIDE | NR2310D-ROG |  |
|-------------|-------------|--|
| REVISION    | N           |  |
| DATE        | 031121      |  |

## Thermally Isolated Reference (HS3)

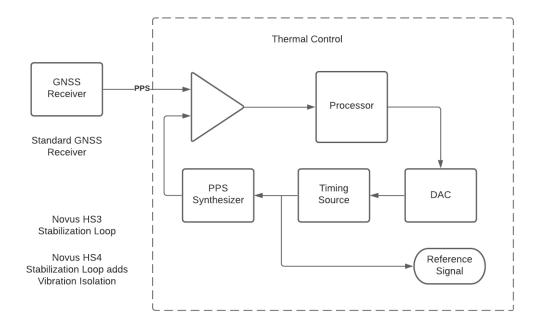

## Thermally and Vibration Isolated Reference (HS4)

To further enhance performance Novus offers thermal and vibration isolation. The thermally isolated unit adds a thermal plate held at a fixed temperature and an additional case around the reference to provide insulation. The vibration option adds vibration isolators to attenuate shock and vibration coming from the environment. Below is an attenuation curve for the option.

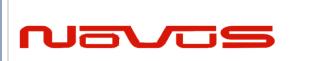

| USERS GUIDE | NR2310D-ROG |  |
|-------------|-------------|--|
| REVISION    | N           |  |
| DATE        | 031121      |  |

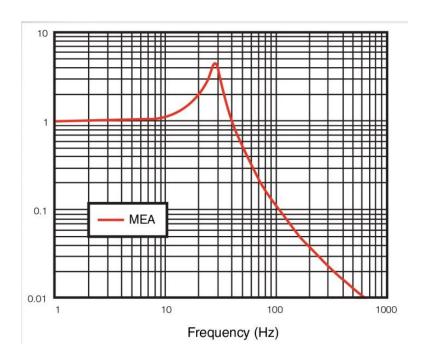

## Dual-Time Base Frequency Verification (option)

GNSS locked references find application in laboratories where the integrity of the source must be beyond question. With a GNSS locked source, there could be a source malfunction that could cause the source to be in error. To be able to detect a problem, the dual-time base literally adds a second GNSS receiver and an embedded frequency counter to measure the accuracy of the primary reference. In some applications, a second antenna is installed, or a splitter can be used to drive both time-base references from a single antenna.

The average frequency of each gate can be monitored at this screen, allowing the user to see the most recent sample from the 1, 10, and 100 second gate.

| Page #: | 19 | www.novuspower.com |  |
|---------|----|--------------------|--|
|         |    |                    |  |

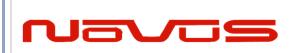

| USERS GUIDE | NR2310D-ROG |
|-------------|-------------|
| REVISION    | N           |
| DATE        | 031121      |

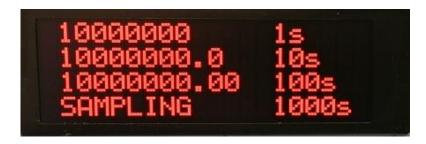

```
GPS Receiver: 1
GPS in view: 12
GLNS in view: 09
Lock: 12:45:59 10/30
```

# **External PPS Locking**

The unit may be configured to lock to an external PPS signal. The signal must conform to 3.3 V CMOS into a 1000 Ohm load. Rise time must be less than 10ns and the pulse width must be greater than 10 ms.

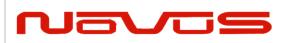

| USERS GUIDE | NR2310D-ROG |
|-------------|-------------|
| REVISION    | N           |
| DATE        | 031121      |

# **GNSS Antenna (recommended)-HS1,HS2**

The receiver's antenna must have a clear view of the sky to acquire satellite lock. Remember, it is the location of the antenna that will be given as the position fix. The GNSS receiver provides power for the LNA in the antenna. The unit was designed to provide 3.5 Vdc <25 mA of current.

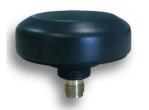

Novus NA103A

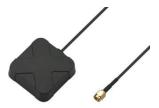

Novus NA106

Typical Antenna Specs:

Frequency Band 1574 – 1607 MHz Antenna Gain 2 dBic @ 90°

Amplifier Gain @ 3.0Vdc: 26dB (typ)

Polarization RHCP

Out-of-band Rejection >60dBc @ f0 ± 50MHz

 $\begin{array}{ll} \text{Impedance} & 50\Omega \\ \text{VSWR} & 2.0 \text{ Max} \\ \text{DC Input} & 2.8 \text{V} - 6 \text{V} \end{array}$ 

Noise Figure <2.0dB Power Consumption 25mA (typ)

| Page #: | 21 | www.novuspower.com |
|---------|----|--------------------|
|         |    |                    |

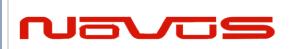

| USERS GUIDE | NR2310D-ROG |
|-------------|-------------|
| REVISION    | N           |
| DATE        | 031121      |

# **GNSS Antenna (recommended)-HS3,HS4**

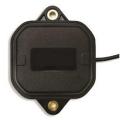

| NA107 Antenna Specifications    |                        |                        |  |  |
|---------------------------------|------------------------|------------------------|--|--|
| Antenna L1 Band L2/E5b/B2i Band |                        |                        |  |  |
| Frequency                       | 1559-1606 MHz          | 1197-1249 MHz          |  |  |
| Impedance                       | 50                     | 50                     |  |  |
| Gain                            | Typ. 3.5 dBic (Zenith) | Typ. 2.0 dBic (Zenith) |  |  |
| Axial Ratio                     | Max 2.0 dB (Zenith)    | Max 2.0 dB (Zenith)    |  |  |
| Polarization                    | RHCP                   | RHCP                   |  |  |
| Amplifier                       |                        |                        |  |  |
| Frequency                       | 1559-1606 MHz          | 1197-1249 MHz          |  |  |
| Impedance                       | 50                     | 50                     |  |  |
| LNA Gain                        | Max 28 +- 3 dB         | Max 28 +- 3 dB         |  |  |
| LNA Noise Figure                | Max 2.8 dB             | Max 3.2 dB             |  |  |
| Output VSWR                     | Max 2.0                | Max 2.0                |  |  |
| Cable Insertaion loss           | Typ 6.6 dB             | Typ 6.6 dB             |  |  |
| Total Gain                      | Typ 21.4 dB            | Typ 21.4 dB            |  |  |
| Typ Out of Band Rejection       | 65dB<1459 MHz          | 50 dB< 1097 MHz        |  |  |
|                                 | 70dB> 1706 MHz         | 75 dB> 1349 MHz        |  |  |
| Enviromental                    |                        |                        |  |  |
| Operating Temperature           | -40 to 85 C            |                        |  |  |
| Storage temperature             | -40 to 85 C            |                        |  |  |
| Ingress protection              | IP67                   |                        |  |  |
| Humidity                        | 95% RH, 60C, 96 Hrs    |                        |  |  |
| Power supply                    | 3 to 5 Vdc , 15 ma     |                        |  |  |
| Mechanical                      |                        |                        |  |  |
| Weight                          | 173 g                  |                        |  |  |
| Size                            | 82x60x22.5 mm          |                        |  |  |
| Cable Length                    | RG1745 m               |                        |  |  |

| Page #: | 22 | www.novuspower.com |  |
|---------|----|--------------------|--|
|         |    |                    |  |

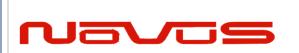

| USERS GUIDE | NR2310D-ROG |
|-------------|-------------|
| REVISION    | N           |
| DATE        | 031121      |

## **PPS**

The PPS signal is available on a rear panel sma connector. There are numerous attributes that can be controlled via the serial port or were selected at the time the instrument was ordered.

- The PPS can be radio sourced or a synthesized PPS. User programmable.
- The PPS maybe 5 or 3.3 Volt CMOS- Amplitude > 2.4 Volts into a 50 Ohm load. Default is 3.3 V CMOS. Selected at the time of orderingfactory configurable only.
- PPS pulse width is programmable- Radio PPS- 1 ms steps to 500 ms, Synthesized programmable to 500ms in 20 ns steps. User programmable- default is 200ms.
- Cable delays- compensates for the length of the cable in 1 ns steps.
   User programmable. Default is 0.

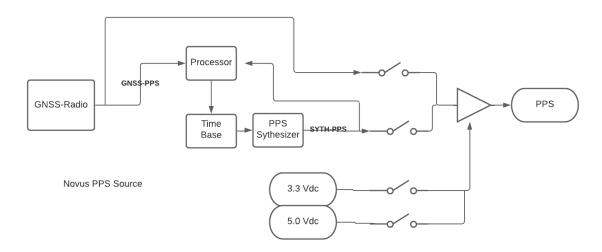

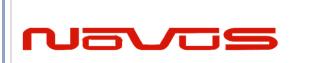

| USERS GUIDE | NR2310D-ROG |
|-------------|-------------|
| REVISION    | N           |
| DATE        | 031121      |

## **PPS** source

Depending upon the stability option purchased, the PPS has different performance levels. The accuracy of the PPS changes and the pulse-to-pulse jitter varies. Also, the PPS may be selected to be sourced from a synthesizer or the receiver:

The rising edge of the PPS is the start of the second for the NMEA data just received.

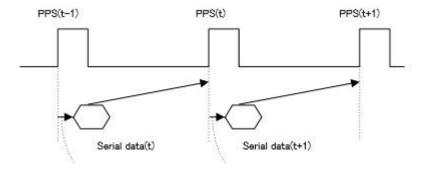

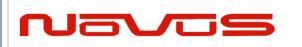

| USERS GUIDE | NR2310D-ROG |
|-------------|-------------|
| REVISION    | N           |
| DATE        | 031121      |

| PPS                         |                                         |
|-----------------------------|-----------------------------------------|
| Amplitude for 1PPS          | 3.3 Vdc CMOS (5 Vdc option)             |
| Pulse width for 1PPS        | Programmable 1 to 500ms in 1 usec steps |
| Rise time for 1PPS          | <5 ns                                   |
| Accuracy @1 σ               |                                         |
| analog                      | 15ns                                    |
| HS1                         | 15ns                                    |
| HS2                         | 15ns                                    |
| HS3                         | 5ns                                     |
| HS4                         | 5ns                                     |
| Pulse to Pulse Jitter @ 1 σ |                                         |
| analog                      | 5ns                                     |
| HS1                         | 5ns                                     |
| HS2                         | GNSS-PPS <5ns SYTH-PPS< 200psec         |
| HS3                         | GNSS-PPS <5ns SYTH-PPS < 200psec        |
| HS4                         | GNSS-PPS <5ns SYTH-PPS< 200psec         |

# PPS Cabling

Connecting a PPS to a system is a subtle challenge. It is a pulse and as such, connecting a pulse to a distant point is not simple. Firstly, the very name PPS implies that you are dealing with a 1 Hz signal. Nothing could be further from the truth. Most PPS pulse signals have a rise and fall time that is on the order of 5 ns – this is more like a 200MHz signal than a 1 Hz signal. In addition, while many loads look like a CMOS high impedance load, attempts to connect with 50 Ohm cable frequently end up with ringing that may cause an edge to become ill-defined.

## **PPS Ringing**

| Page #: | 25 | www.novuspower.com |  |
|---------|----|--------------------|--|
|         |    |                    |  |

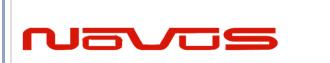

| USERS GUIDE | NR2310D-ROG |
|-------------|-------------|
| REVISION    | N           |
| DATE        | 031121      |

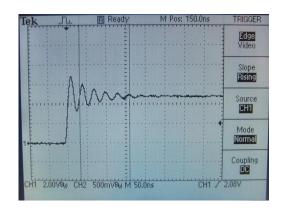

If properly terminated – a 50 Ohm cable can be used, but most CMOS drivers will not drive a 50 Ohm load. If the load is 5 Vdc CMOS at 50 Ohms, then the drive current is approaching 100 mA. This high drive current also compounds the short circuit protection that is essential in any complex system. Short run, high impedance cabling can work if done so carefully. Other options include LVDS. LVDS works very well < 20 meters and is offered on several references.

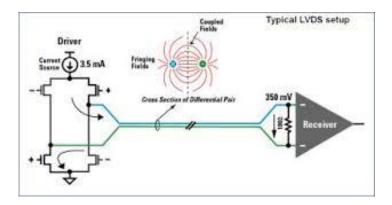

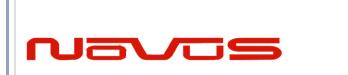

| USERS GUIDE | NR2310D-ROG |
|-------------|-------------|
| REVISION    | N           |
| DATE        | 031121      |

In applications where there is more than one client, a PPS distribution amplifier should be considered. A distribution amplifier will add latency (~25 ns) and skewing. Skewing in the 100 psec range is possible but must be carefully specified.

# **Novus PPS Distribution Amplifier Latency**

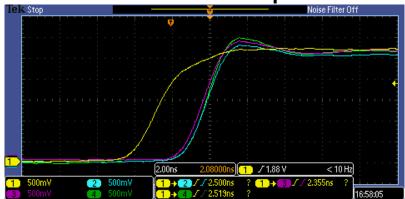

# **Novus PPS Distribution Amplifier Skewing**

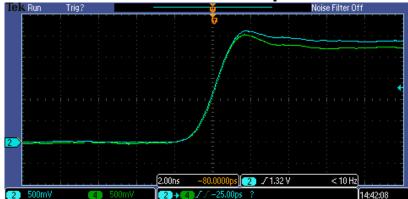

www.novuspower.com

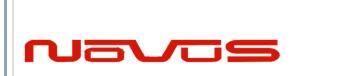

| USERS GUIDE | NR2310D-ROG |
|-------------|-------------|
| REVISION    | N           |
| DATE        | 031121      |

The PPS (one Pulse Per Second) relationship with the NMEA data is shown below:

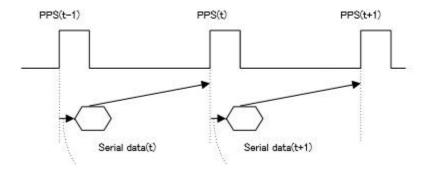

The serial data timing is for the next rising edge of the PPS pulse.

## Cable Delays

The unit can be programmed to compensate for PPS errors due to cable length. A compensation factor of +/-100000 ns can be used. See Appendix C for status strings

#### **Pulse Width**

The pulse width can be programmed from 1 to 500ms.

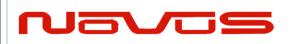

| USERS GUIDE | NR2310D-ROG |
|-------------|-------------|
| REVISION    | N           |
| DATE        | 031121      |

| Num | Contents                     | Range                | Default                                                                | Remark                                                                                                    |
|-----|------------------------------|----------------------|------------------------------------------------------------------------|----------------------------------------------------------------------------------------------------|
| 1   | PPS                          | -                    | -                                                                      | Command Name                                                                                                    |
| 2   | type                         | LEGACY<br>GCLK       | LEGACY PPS type                                                        |                                                                                                    |
| 3   | mode                         | 0 to 4               | 4                                                                      | PPS mode 0: Always stop 1: Always output 2: Output only during positioning more than one satellite 3: Output only when TRAIM is OK 4: Output only when estimated accuracy is less than estimated accuracy threshold which is 8th field on this command. |
| 4   | period                       | 0 to 1               | 0                                                                      | PPS output interval 0: 1PPS (A pulse is output per second) 1: PP2S (A pulse is output per two seconds)                                                                                                    |
| 5   | pulse width                  | 1 to 500             | 200                                                                    | PPS pulse width (ms)                                                                                                    |
| 6   | cable delay                  | -100000 to<br>100000 | 0                                                                      | PPS cable delay (ns) Plus brings delay PPS. Minus brings forward PPS.                                                                                                    |
| 7   | polarity                     | 0 to 1               | 0                                                                      | PPS polarity (LEGACY PPS is rising edge only) 0 : rising edge 1 : falling edge                                                                                                    |
| 8   | PPS<br>accuracy<br>threshold | 5 to 9999            | PPS estimated accuracy threshold This threshold is used for mode 4. △4 |                                                                                                    |

## **PPS Holdover**

PPS holdover is concerned with the stability of the PPS when GNSS lock is lost. The circuitry discussed to improve jitter also improves holdover. If the oscillator is an OCXO - then a PPS drift of 5 to 10 ppb/day is achievable (< 1ms). A Rubidium source can be used to achieve drift rate well over an order of magnitude better than the OCXO.

| Page #: | 29 | www.novuspower.com |  |
|---------|----|--------------------|--|
|         |    |                    |  |

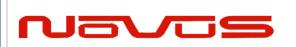

| USERS GUIDE | NR2310D-ROG |
|-------------|-------------|
| REVISION    | N           |
| DATE        | 031121      |

# **NMEA - RS232**

The serial NMEA data is provided on the DB9 connector.

The baud rate for the NMEA port is selectable. Communication speed can be changed into 4800, 9600, 19200, 38400, 57600 or 115200 bps. In case of using low baud rate, please adjust size of output sentence by NMEAOUT command and CROUT command to output all sentence within one second.

#### Format:

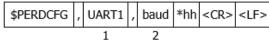

| Num | Contents | Range                  | Default | Remark          |
|-----|----------|------------------------|---------|-----------------|
| 1   | UART1    | -                      | -       | Command Name    |
| 2   | baud     | 4800, 9600, 19200,     | 38400   | Baud rate (bps) |
|     |          | 38400, 57600 or 115200 |         |                 |

## Example:

\$PERDCFG,UART1,115200\*65 Baud rate: 115200 bps

What information is sent from the radio and how often, can be selected. The NMEA sentence format:

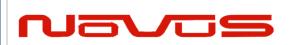

| USERS GUIDE | NR2310D-ROG |
|-------------|-------------|
| REVISION    | N           |
| DATE        | 031121      |

## Format:

| -       | · ormati |                              |   |                        |  |                                  |           |           |
|---------|----------|------------------------------|---|------------------------|--|----------------------------------|-----------|-----------|
|         | \$       | <address field=""></address> | , | <data field=""></data> |  | * <checksum field=""></checksum> | <cr></cr> | <lf></lf> |
| 5 bytes |          |                              |   |                        |  |                                  |           |           |

| Field                            | Description                                                                                                    |  |  |
|----------------------------------|----------------------------------------------------------------------------------------------------|--|--|
| \$                               | Start-of Sentence marker                                                                                                    |  |  |
| <address field=""></address>     | 5-byte fixed length. First 2 bytes represent a talker ID, and the remaining 3 bytes do a sentence formatter.                                                                                                    |  |  |
|                                  | All output sentences must begin with a "\$" followed by a TalkerID. The relevant Talker IDs are GP for GPS, GN for GNSS, GL for GLONASS and GA for Galileo.                                                                                                    |  |  |
|                                  | For the sentences received from external equipment, the GT-87 accepts any talker ID. Talker ID "XX" found on the succeeding pages is a wildcard meaning "any valid talker ID".                                                                                           |  |  |
| <data field=""></data>           | Variable or fixed-length fields preceded by delimiter ","(comma).                                                                                                    |  |  |
|                                  | Comma(s) are required even when valid field data are not available i.e. null fields. Ex. ",,,,,"                                                                                                    |  |  |
|                                  | In a numeric field with fixed field length, fill unused leading digits with zeroes.                                                                                                    |  |  |
| * <checksum field=""></checksum> | 8 bits data between "\$" and "*" (excluding "\$" and "*") are XORed, and the resultant value is converted to 2bytes of hexadecimal letters. Note that two hexadecimal letters must be preceded by "*", and delimiter "," is not required before * <checksum>.</checksum> |  |  |
|                                  | All output sentences have checksum.                                                                                                    |  |  |
|                                  | For input sentences, the resultant value is checked and if it is not correct, the sentence is treated invalid.                                                                                                    |  |  |
| <cr><lf></lf></cr>               | End-of-Sentence marker                                                                                                    |  |  |

| Page #: | 31 | www.novuspower.com |  |
|---------|----|--------------------|--|
|         |    |                    |  |

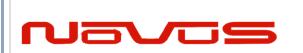

| USERS GUIDE | NR2310D-ROG |
|-------------|-------------|
| REVISION    | N           |
| DATE        | 031121      |

The receiver supports eight standard NMEA output sentences (GGA, GLL, GNS, GSA, GSV, RMC, VTG and ZDA) per NMEA standard 0183 Version 4.10 (June, 2012). By default, the RMC, GNS, GSA, ZDA, GSV and TPS sentences will be output every second. The sentences can be independently enabled and disabled using the \$PERDCFG,NMEAOUT and/or \$PERDAPI,CROUT command described later in this document, as well as using differing transmission rates.

The NMEA sentence descriptions throughout the document are for reference only. The sentence formats are defined exclusively by the copyrighted document from NMEA.

There is considerable detail available from the Novus website download page:

Receiver Control Information.

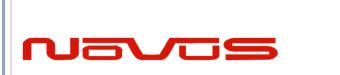

| USERS GUIDE | NR2310D-ROG |
|-------------|-------------|
| REVISION    | N           |
| DATE        | 031121      |

# **Base Unit Block Diagram**

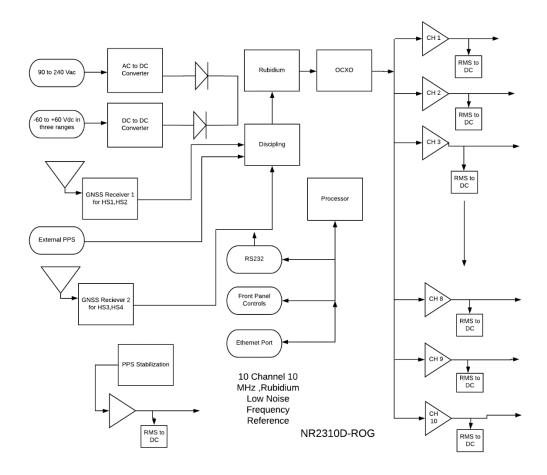

There is built-in test circuitry throughout the design. Power supplies, signal present are monitored and are used to drive a status relay as well as indicators on the front panel and optional serial and Internet communications paths.

To further improve long-term stability, the unit is disciplined to the GPS/GNSS by either having an internal GNSS receiver or supplying the unit a PPS pulse from an external receiver (option).

| Page #: | 33 | www.novuspower.com |  |
|---------|----|--------------------|--|
|         |    |                    |  |

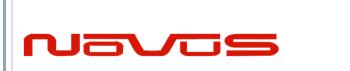

| USERS GUIDE | NR2310D-ROG |
|-------------|-------------|
| REVISION    | N           |
| DATE        | 031121      |

The unit display allows local monitoring and remote monitoring via an RS232 serial link or ethernet port.

The ten-channel amplifier is designed for ultra-low noise to preserve the low noise performance of the reference. This multi-channel design frequently results in the elimination of a system distribution amplifier and consequently lower system noise performance while reducing the system cost and rack space requirement.

## **Phase Noise Performance**

Typical phase noise performance is indicated below. The phase noise performance is dominated by the OCXO and the noise contribution of the ten-channel distribution amplifier. The amplifier was designed to minimize phase noise contribution through the use of low noise power sources and high-performance amplifiers. The OCXO performance is determined by the device used and there are a range of options available. Contact the factory for performance levels available.

# Typical phase noise performance

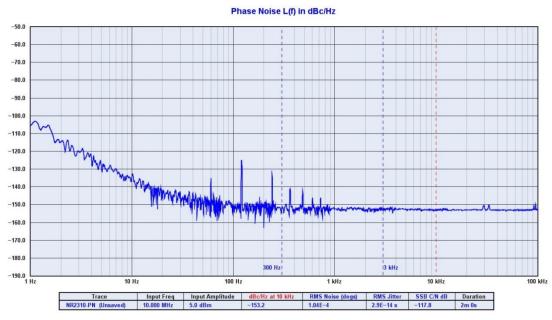

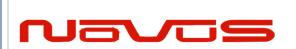

| USERS GUIDE | NR2310D-ROG |
|-------------|-------------|
| REVISION    | N           |
| DATE        | 031121      |

# **Controls and indicators**

## Channel Status-Front panel LED's

For the base unit, three LEDs indicate status of the unit, monitoring for channel faults, Oven Status (and GPS Lock Status), and System Status. The optional Display provides the user with GPS lock information, time, and Channel Status as detailed in the screens that follow.

There are a number of critical circuits in the unit. These are monitored and a failure of any of these will initiate an Alert condition. The ALERT led on the front panel will go from green to flashing red and the Alert relay will open. The alert relay is accessed by a BNC connector on the rear panel. The normal operating state is the relay will be closed.

## **Oven-LED front Panel**

Green indicates that the Oven is operational, and that GPS lock has been acquired for NR2310 with GPS Locked option. A red color indicates that the oven associated with the OCVCXO has failed.

Since the NR2310-ROG is a GPS locked reference, during power-on, the OVEN LED will flash during tracking, and until a GPS Lock status is achieved. This can take up to 30 minutes – typically < 10 minutes.

# Digital Display (Optional)

The NR2310D-OG OLED Display gives a number of useful indicators about the frequency reference. Each menu available at the display can be reached by pressing NEXT to advance through the available menus.

#### Time/Date/Lock Status

On power up, the NR2310-ROG will display the Time and Date as well as the current status of the GNSS receiver.

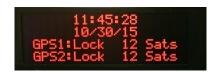

| Page #: | 35 | www.novuspower.com |  |
|---------|----|--------------------|--|
|         |    |                    |  |

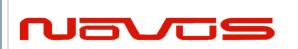

| USERS GUIDE | NR2310D-ROG |
|-------------|-------------|
| REVISION    | N           |
| DATE        | 031121      |

GNSS: The GNSS status indication allows the user to observe the Lock status of the receivers, and the number of GNSS satellites in view. Before GNSS lock is acquired, the status will be "Tracking" and the number of satellites will be shown. When GNSS lock is acquired, the status will change to "Lock."

Time and Date: The time zone will be UTC by default, but the hour can be offset to the local time in the UTC Offset menu. Changes to UTC offset and Hour mode will be reflected on this screen.

## **GNSS/GPS Status**

The GNSS Status Menu gives the user a quick reference for the quality of the GNSS satellite signal and length of time that each receiver has been locked.

GPS Receiver: 1 GPS in view: 12 GLNS in view: 09 Lock: 12:45:59 10/30

To toggle between each receiver, press the SELECT button. The screen will display which receiver status is being viewed. (there are two GNSS receivers when the unit has the Dual-Time base option.)

The user can then see number of GNSS satellites are in view, number of GLONASS satellites in view, and the UTC time and date that lock occurred on the selected receiver.

#### **UTC Mode**

The user can select how the time is displayed on the screen by choosing between three formats: UTC, 24 hour mode, or 12 hour mode. Toggle through the modes by pressing the SELECT button.

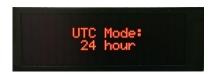

| Page #: | 36 | www.novuspower.com |  |
|---------|----|--------------------|--|
|         |    |                    |  |

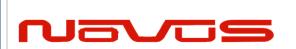

| USERS GUIDE | NR2310D-ROG |  |
|-------------|-------------|--|
| REVISION    | N           |  |
| DATE        | 031121      |  |

If 24 hour mode or 12 hour mode is chosen, the GMT offset will be applied to the displayed time.

#### **GMT** offset

With 24 hour mode or 12 hour mode, the user can choose to align the displayed hour with their current time zone. Using the SELECT button, toggle to the desired offset. The offset will decrement through the 24 hour period, from UTC-11 to UTC +12, etc.

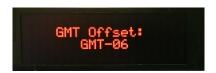

Adjusting the GMT offset will affect the displayed date. As the hour moves across the International Dateline, the displayed date will reflect the date in the selected time zone, and not necessarily the GMT date.

#### Channel Status

Each channel has an AC to DC converter that monitors the 10 MHz sine, square or PPS pulse. If a severe fault on the output is detected, the faulted channel status will be displayed and the status of all 10 channels is available via the RS232 port.

#### **Next and Select Buttons**

The NR2310 Display Menus can be navigated using the NEXT and SELECT buttons. In general, the NEXT button will advance through the menus, and the SELECT button will choose from options in a particular menu.

#### RS232 NMEA / Alert – DB9 Male (Optional)

RS232 Communication at 38400 baud. Flow Control: None.

NMEA/Frequency Data: Pins 2,3, and 5 provide communication with either GNSS receiver or the internal microcontroller.

Alert: Pins 8 and 9 are closed across a relay under normal operation. This allows the user to place any positive voltage up to 20VDC as a logic value

| Page #: | 37 | www.novuspower.com |  |
|---------|----|--------------------|--|
|---------|----|--------------------|--|

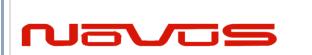

| USERS GUIDE | NR2310D-ROG |  |
|-------------|-------------|--|
| REVISION    | N           |  |
| DATE        | 031121      |  |

across the relay connections. The relay opens in any of the following alert conditions: GNSS Lock is lost, OCXO Lock is lost, OCXO oven failure, or power failure. This Alert Option is not available with the Rubidium .

#### **DB9 Male Connections:**

Pin 2: Tx

Pin 3: Rx

Pin 5: GND

Pin 8: Alert +

Pin 9: Alert -

## **Rear Panel - Outputs**

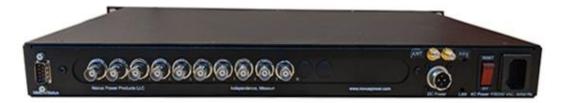

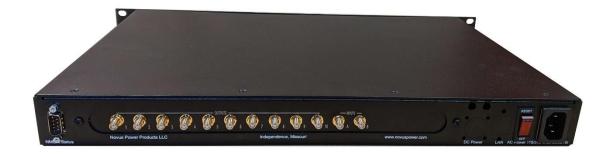

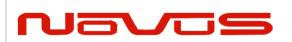

| USERS GUIDE | NR2310D-ROG |
|-------------|-------------|
| REVISION    | N           |
| DATE        | 031121      |

#### Channel 1 through 10 output connectors – BNC or SMA

The ten BNC or SMA connectors 10 MHz sine @ 50 Ohm load.

#### PPS - SMA (with GPS locking option)

PPS output: 5V, TTL, short and transient protected. The PPS has a pulse width of 100µs and an accuracy of 20 ns rms. The PPS is programmable in 1 usec steps

#### Alert - BNC-SMA

Connects to the status relay. Contacts rated at 20 VDC/VAC, 0.5 amps. Contacts are closed during normal operation. Alert status will cause relay to open. The BNC option eliminates one output port if selected.

#### **Power In**

Primary power input. The unit operates from 50 or 60 Hz, 88 to 250 VAC. The unit does automatic sensing of the input voltage and there are no actions that need to be taken to operate across the defined AC voltage range. Connector style IEC 320-C14. The is available with a DC power option that can range from -60 to +60 VDC in three ranges. The DC supply can be the primary or secondary back-up to the AC.

| Page #: | 39 | www.novuspower.com |  |
|---------|----|--------------------|--|
|         |    |                    |  |

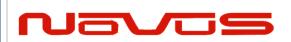

| USERS GUIDE | NR2310D-ROG |
|-------------|-------------|
| REVISION    | N           |
| DATE        | 031121      |

## **Functional Description (Base NR2310D-ROG)**

#### **Outputs**

Each output is fault and electrostatic discharge protected. Each output is independent and any output can be faulted for an indefinite period of time with no permanent damage. Each output is connected to a monitor circuit that detects a local fault on the output. The fault status is indicated on the front panel via an LED or reported in the digital display. The fault status and the protection on each output facilitates installation. A channel fault will not activate an "ALERT" state and the status relay will not be opened.

The standard outputs are 1.0 Vrms 10 MHz sine into 50 Ohm.

### **Built-in Test**

The built in test monitors the following:

Power Supplies - All power supplies are monitored. If a supply fails to meet test limits, an alert is generated.

Channel Faults - if a channel fault is detected, an indication is given but an alert is not generated.

| Page #: | 40 | www.novuspower.com |  |
|---------|----|--------------------|--|
|         |    |                    |  |

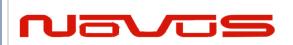

| USERS GUIDE | NR2310D-ROG |
|-------------|-------------|
| REVISION    | N           |
| DATE        | 031121      |

### **Power Supplies**

The unit is designed to accept power in the range of 90 to 264VAC, 50 to 60 Hz. This allows global application. The design is such that no actioned be taken to operate from global power types. This feature avoids installation damage that occurs in designs that require an input power switch mode be used.

There is an EMI filter between the internal power supply and the available power being used. This filter minimizes the electrical noise from entering the circuitry and negatively impacting noise performance. Also, in most applications, the equipment that surrounds this unit is sensitive and the filter also reduces noise that could impact the performance of other equipment.

#### Redundant power

The unit may have an external secondary power source. It may be AC or DC

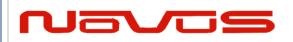

| USERS GUIDE | NR2310D-ROG |
|-------------|-------------|
| REVISION    | N           |
| DATE        | 031121      |

# **Specifications**

## **Technical Specifications**

| 10 MHz 1 Vrma +0.2 into 50 Ohma 10 abannala Sina    |  |
|-----------------------------------------------------|--|
| 10 MHz 1 Vrms ±0.2, into 50 Ohms, 10 channels, Sine |  |
| < -30 dBc                                           |  |
| ± 50 ppb (unlocked)                                 |  |
| Available with either BNC or SMA connectors         |  |
| Analog, HS1,HS2                                     |  |
| 0.9E-10                                             |  |
| 0.9E-10                                             |  |
| 2.0E-11                                             |  |
| 0.8E-12                                             |  |
| HS3,HS4                                             |  |
| 4E-12                                               |  |
| 6E-12                                               |  |
| 3E-12                                               |  |
| 2E-12                                               |  |
| 3E-13                                               |  |
|                                                     |  |
|                                                     |  |
| 3.3 Vdc CMOS (5 Vdc option) < 2.5 Vdc @ 50 Ohms     |  |
| Programmable 1 to 500ms in 1 usec steps             |  |
| Rubidium < 20 usec/day                              |  |
| <5 ns                                               |  |
|                                                     |  |
| 15ns                                                |  |
| 15ns                                                |  |
| 15ns                                                |  |
| 5ns                                                 |  |
| 5ns                                                 |  |
|                                                     |  |
|                                                     |  |
|                                                     |  |
| 10ns                                                |  |
| 10ns                                                |  |
| GNSS-PPS <5ns SYTH-PPS< 200psec                     |  |
|                                                     |  |

| Page #: | 42 | www.novuspower.com |  |
|---------|----|--------------------|--|
|         |    |                    |  |

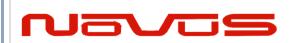

| USERS GUIDE | NR2310D-ROG |  |
|-------------|-------------|--|
| REVISION    | N           |  |
| DATE        | 031121      |  |

| HS3                               | GNSS-PPS <5ns SYTH-PPS< 200psec                                                       |  |
|-----------------------------------|---------------------------------------------------------------------------------------|--|
| HS4                               | GNSS-PPS <5ns SYTH-PPS< 200psec                                                       |  |
| Connector                         | SMA                                                                                   |  |
| Load Impedance                    | 50 Ohm                                                                                |  |
| Location                          | rear                                                                                  |  |
| Typical Phase Noise               |                                                                                       |  |
| Offset                            |                                                                                       |  |
| 1 Hz                              | -105 dBc/Hz                                                                           |  |
| 10 Hz                             | -130 dBc/Hz                                                                           |  |
| 100 Hz                            | -150 dBc/Hz                                                                           |  |
| 1kHz                              | -155dBc/Hz                                                                            |  |
| 10 kHz                            | -155 dBc/Hz                                                                           |  |
| GNSS receiver -Analog,<br>HS1,HS2 | GPS L1 C/A, GLONASS L1OF, QZSS L1 C/A, SBAS L1 C/A (Ready): Galileo E1B/E1C, QZSS L1S |  |
| Channels                          | 26 channels (GPS, GLONASS, QZSS, SBAS)                                                |  |
| Sensitivity                       |                                                                                       |  |
| GPS                               | Tracking: -161 dBm                                                                    |  |
|                                   | Hot Start: -161 dBm                                                                   |  |
|                                   | Warm Start: -147 dBm                                                                  |  |
|                                   | Cold Start: -147 dBm                                                                  |  |
|                                   | Reacquisition: -161 dBm                                                               |  |
|                                   |                                                                                       |  |
| GLONASS                           |                                                                                       |  |
|                                   | Tracking: -157 dBm                                                                    |  |
|                                   | Hot Start: -157 dBm                                                                   |  |
|                                   | Warm Start: -143 dBm                                                                  |  |
|                                   | Cold Start: -143 dBm                                                                  |  |
|                                   | Reacquisition: -157 dBm                                                               |  |
|                                   | With Novus recommended antenna                                                        |  |
|                                   |                                                                                       |  |
|                                   |                                                                                       |  |
|                                   |                                                                                       |  |
| GNSS Receiver HS3,HS4             | 184 Channels                                                                          |  |
| Systems supported                 | GPS, BeiDou, Galileo, and GLONASS reception                                           |  |
| Cold Start Acquisition            | < 30 seconds                                                                          |  |
| Sensitivity                       |                                                                                       |  |

| Page #: | 43 | www.novuspower.com |  |
|---------|----|--------------------|--|
|         |    |                    |  |

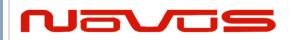

| USERS GUIDE | NR2310D-ROG |
|-------------|-------------|
| REVISION    | N           |
| DATE        | 031121      |

| Tracking                       | -167 dBm                                                               |  |
|--------------------------------|------------------------------------------------------------------------|--|
| Reacquisition                  | -160 dBm                                                               |  |
| Cold Start                     | -148 dBm                                                               |  |
| Hot Start                      | -157 dBm                                                               |  |
| Signals Supported              |                                                                        |  |
| GPS                            | L1C/A (1575.42 MHz), L2C (1227.60 MHz)                                 |  |
| GLONASS                        | L1OF (1602 MHz + k*562.5 kHz, k = -7,, 5, 6), L2OF (1246 MHz +         |  |
|                                | k*437.5  kHz, k = -7,, 5, 6                                            |  |
| Galileo                        | E1-B/C (1575.42 MHz), E5b (1207.140 MHz)                               |  |
| BeiDou                         | B1I (1561.098 MHz), B2I (1207.140 MHz)                                 |  |
| Antenna with LNA               | (Recommended)                                                          |  |
| Antenna power                  | 3.5 Vdc, < 20 ma (on center conductor) (factory configurable to 5 Vdc) |  |
| Frequency                      | 1574-1607 MHz                                                          |  |
| Nominal Gain                   | 2 dBic                                                                 |  |
| Amplifier gain                 | 26 dB                                                                  |  |
| Noise Figure                   | < 2.0 dB                                                               |  |
| Out of Band rejection          | Fo±50MHz=60 dBc, Fo±60 MHz                                             |  |
| DC current                     | <25 ma@3.5 Vdc                                                         |  |
| Remote interface & control     |                                                                        |  |
| Protocol                       | RS232 NMEA-0183                                                        |  |
| Connector                      | DB-9                                                                   |  |
| Location                       | Rear panel                                                             |  |
| Protocol                       | Bit plus stop                                                          |  |
| Standard Baud Rates            | Selectable 4800, 9600, 19200, 38400, 57600 or 115200 bps               |  |
| SNMP (option)                  |                                                                        |  |
| Remote monitoring & control    | Internet                                                               |  |
| Parameters monitored           | Output amplitude, all power supplies, GNSS lock status, number of      |  |
| Locally – present on remote    | satellites, Built-In test status,                                      |  |
| interface for monitoring       |                                                                        |  |
| Transaction/decodable commands | English format                                                         |  |
| Single monitoring command      | Updated every second                                                   |  |
| Connector                      | RJ-45                                                                  |  |
|                                |                                                                        |  |
|                                |                                                                        |  |

| Page #: | 44 | www.novuspower.com |  |
|---------|----|--------------------|--|
|         |    |                    |  |

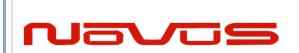

| USERS GUIDE | NR2310D-ROG |
|-------------|-------------|
| REVISION    | N           |
| DATE        | 031121      |

#### **Environmental and Mechanical**

| Operating Temperature | 0 to 50°C non-condensing |
|-----------------------|--------------------------|
| Storage Temperature   | -40 to 70°C              |
| Height                | 1.73" (1 RU)             |
| Width                 | 19.0"                    |
| Depth                 | 10.0"                    |
| Weight                | 5.5 lbs.                 |
| AC Input              | 90 to 264VAC, 50/60Hz    |

This document is copyright © June 8, 2015 Novus Power Products LLC. All rights reserved. This document is provided for information purposes only; contents are subject to change without notice. It is not warranted to be error-free, nor subject to any other warranties or conditions including implied warranties and conditions of merchantability or fitness for a particular purpose.

#### LIMITED HARDWARE WARRANTY

**Novus Power Products** (hereinafter Novus) warrants its products to the original end user ("original purchaser") and warranty is not transferrable. Novus guarantees that the NOVUS hardware products that you have purchased from NOVUS are free from defects in materials or workmanship under normal use during the LIMITED WARRANTY PERIOD. The LIMITED WARRANTY PERIOD starts on the date of shipment and for the period of 1 (one) year to be free from defects caused by faulty materials or poor workmanship, provided:

- (a) NOVUS is notified in writing by Buyer of such defect prior to the expiration of the warranty period, and (b) after receiving return authorization –RMA- from NOVUS, the defective item is returned with transportation prepaid to NOVUS, Independence, Missouri, with transportation charges prepaid by Buyer ...see RMA policy in Terms and conditions, and
- NOVUSs' examination of such unit shall disclose to its satisfaction that such defect(s) exist and have not been caused by misuse, neglect, improper installation, improper storage, unauthorized modifications, inadequate maintenance, operation outside the environmental specifications for the product, repair alteration, or accident. NOVUS assumes no risk or liability for results of the use of products purchased from it, including but without limiting the generality of the foregoing: (1) the use in combination with any electrical or electronic components, circuits, systems, assemblies or any other materials or substances; (2) unsuitability of any product for use in any circuit or assembly. Removal or tampering with tamper-proof label on merchandise will void warranty coverage unless with the written authorization from NOVUS. An evaluation fee will be charged to Buyer to cover inspection and testing costs for any item returned by Buyer under this paragraph which is found to be within specifications and/or otherwise not the responsibility of NOVUS under the terms and conditions of this paragraph or any other part of this Agreement..

Your dated sales or delivery receipt is your proof of the purchase date. You may be required to provide proof of purchase as a condition of receiving warranty service. You are entitled to hardware warranty service according to the terms and conditions of this document if a repair to your NOVUS product is required during the limited warranty period. Our obligation at NOVUS is limited to repair or replace products which prove to be defective.

| Page #: | 45 | www.novuspower.com |  |
|---------|----|--------------------|--|
|         |    |                    |  |

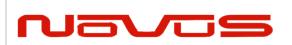

| USERS GUIDE | NR2310D-ROG |
|-------------|-------------|
| REVISION    | N           |
| DATE        | 031121      |

Should Novus be unable to repair or replace the product within a reasonable amount of time, the customer's alternate remedy shall be a refund of the purchase price upon return of the product to Novus. The liability of NOVUS under this warranty is limited to replacing, repairing or issuing a credit, at its option, for any such item returned by Buyer under the terms of this warranty.

**EXCLUSIONS**: The above warranty shall not apply to defects resulting from improper or inadequate maintenance by the customer, customer-supplied software or interfacing, unauthorized modification or misuse, operation outside of the environmental specifications for the product or improper site preparation and maintenance (if applicable). For probes, cables, antennas and accessories, the warranty period is 90 (ninety) days.

**PRODUCT SPECIFICATIONS**: Published specifications whether contained herein or in any other materials or documents distributed to Buyer by Novus do not become final or binding on NOVUS until approved by NOVUS. NOVUS expressly reserves the right to change or modify specifications at any time without prior notice.

**WARRANTY LIMITATIONS**: NOVUS MAKES NO OTHER WARRANTY, EITHER EXPRESSED OR IMPLIED, WITH RESPECT TO THIS PRODUCT. NOVUS SPECIFICALLY DISCLAIMS THE IMPLIED WARRANTIES OF MERCHANTABILITY OR FITNESS FOR A PARTICULAR PURPOSE.

IN ALL CIRCUMSTANCES NOVUS' MAXIMUM LIABILITY IS LIMITED TO THE PURCHASE PRICE OF THE PRODUCTS SOLD. NOVUS SHALL NOT, UNDER ANY CIRCUMSTANCES BE LIABLE UPON A CLAIM

OR ACTION IN CONTRACT, TORT, INDEMNITY OR CONTRIBUTION OR OTHER CLAIMS RELATING TO

THE PRODUCTS IT SELLS WHICH EXCEEDS THIS LIABILITY LIMIT. NOVUS SHALL NOT BE LIABLE FOR THIRD PARTY CLAIMS FOR DAMAGES AGAINST THE CUSTOMER, OR FOR MALFUNCTION, DELAYS, INTERRUPTION OF SERVICE, LOSS OF BUSINESS, LOSS OR DAMAGE TO EXEMPLARY DAMAGES, WHETHER OR NOT NOVUS HAS BEEN MADE AWARE OF THE POSSIBILITY OF SUCH CLAIMS OR DAMAGES.

**LIMITATION OF REMEDIES**: REGARDLESS OF WHETHER ANY REMEDY SET FORTH HEREIN FAILS OF ITS ESSENTIAL PURPOSE, IN NO EVENT WILL NOVUS BE LIABLE TO YOU FOR ANY SPECIAL,

CONSEQUENTIAL, INDIRECT OR SIMILAR DAMAGES, INCLUDING, WITHOUT LIMITATION, DAMAGES

FOR LOSS OF BUSINESS PROFITS, BUSINESS INTERRUPTION, LOSS OF DATA OR BUSINESS NFORMATION (OR OTHER PECUNIARY LOSS) ARISING OUT OF THE USE OF OR INABILITY TO LISE

THE HARDWARE SUPPLIED THEREWITH EVEN IF NOVUS OR ANYONE ELSE HAS BEEN ADVISED OF

THE POSSIBILITY OF SUCH DAMAGES, OR FOR ANY CLAIM BY ANY OTHER PARTY. EXCLUDED DAMAGES SHALL INCLUDE, BUT ARE NOT LIMITED TO: COSTS OF REMOVAL AND INSTALLATION, LOSSES SUSTAINED AS THE RESULT OF INJURY TO ANY PERSON, OR DAMAGE TO PROPERTY.

**EXCLUSIVE REMEDIES**: THE REMEDIES PROVIDED HEREIN ARE THE CUSTOMERS' SOLE AND EXCLUSIVE REMEDIES. IN NO EVENT SHALL NOVUS BE LIABLE FOR ANY DIRECT, INDIRECT,

| Page #: | 46 | www.novuspower.com |  |
|---------|----|--------------------|--|
|         |    |                    |  |

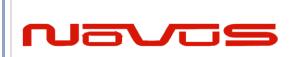

| USERS GUIDE | NR2310D-ROG |
|-------------|-------------|
| REVISION    | N           |
| DATE        | 031121      |

SPECIAL, INCIDENTAL, OR CONNSEQUENTIAL DAMAGES, WHETHER BASED ON CONTRACT, TORT, OR ANY OTHER LEGAL THEORY.

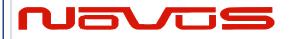

| Users manual | \$GPNVS |
|--------------|---------|
| Revision #:  | R       |
| Date:        | 8/25/20 |

User Manual \$GPNVS

# **Appendix C: \$GPNVS Status String Definitions**

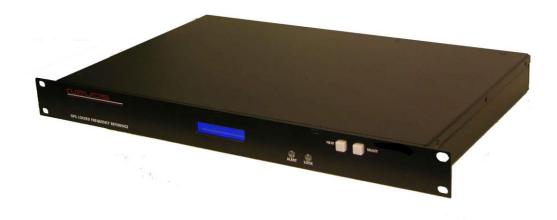

All information provide herein is the proprietary property of Novus Power Products L.L.C. The information included may be reproduced without the permission of Novus Power Products L.L.C. with out prior approval for purpose of operating the equipment.

| Page #: | 1 of 24 | www.novuspower.com |  |  |
|---------|---------|--------------------|--|--|
|---------|---------|--------------------|--|--|

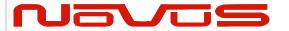

| Users manual | \$GPNVS |
|--------------|---------|
| Revision #:  | R       |
| Date:        | 8/25/20 |

### Contents

| 1.0 The \$GPNVS Serial Status String                   | 3  |
|--------------------------------------------------------|----|
| 1.1 Status String (\$GPNVS,1) Fault Bytes              |    |
| 1.2 Status String (\$GPNVS,2) Channel Values 1-8       |    |
| 1.3 Status String (\$GPNVS,3) Power Supply Values      | 6  |
| 1.4 Status String (\$GPNVS,4) Channel Values 9-16      | 7  |
| 1.5 Status String (\$GPNVS,5) Sensors                  | 8  |
| 1.6 Status String (\$GPNVS,6) Status Bytes             | 9  |
| 1.6.1 Status String (\$GPNVS,6) Status Bytes; Standard | 9  |
| 1.6.2 Status String (\$GPNVS,6) Status Bytes; Rubidium | 10 |
| 1.7 Status String (\$GPNVS,7) Status Bytes             | 11 |
| 1.8 Event String (\$GPNVS,8) Event Status              | 12 |
| 1.9 Status String (\$GPNVS,9) Frequency Measurement    | 13 |
| 1.9.1 Standard Frequency Measurement String            | 13 |
| 1.9.2 NR6720-HS Frequency Measurement String           | 14 |
| 1.10 PPS Alignment String (\$GPNVS,10) PPS Status      | 15 |
| 1.12 PPS Alignment String (\$GPNVS,9) PPS Status       | 16 |
| 1.11 Response String (\$GPNVS,R)                       | 17 |
| 1.12 Discipline Selection String (\$GPNVS,13)          | 18 |
| 2.0 Combined NMEA/Status RS232                         | 19 |
| 2.1 Status String (\$GPNVS,1) Fault Bytes              | 19 |
| 2.2 Status String (\$GPNVS,2) Channel Values           | 20 |
| 2.3 Status String (\$GPNVS,3) Power Supply Values      | 21 |
| 3.0 Status Byte Key                                    | 22 |

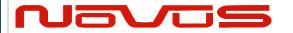

| Users manual | \$GPNVS |
|--------------|---------|
| Revision #:  | R       |
| Date:        | 8/25/20 |

## 1.0 The \$GPNVS Serial Status String

Novus products provide, in many cases, serial data output from a standard GNSS receiver matching the NMEA 0183 protocol. This is usually a direct connection to the receiver.

In addition to NMEA, Novus Products which provide an additional RS232 serial port for status monitoring, will be set up to meet the following protocols. These are designed to be standardized across different products, and easy to port and use via serial-to-ethernet connections.

Many products will have some, but not all, of the following strings, if configured for the optional status RS232.

The following products comply with this document:

- 1. ND0115
- 2. NR2310-OG
- 3. NR2315
- 4. NR2110-O
- 5. NR2110-OG (Separate Status Port)
- 6. NR2110-OG (Combined NMEA/Status Port)
- 7. NR6720
- 8. NR2304

Note: The NR2110-OG with combined NMEA and Status Port complies with section 2.0 "Combined NMEA/Status RS232"

| Page #: | 3 of 24 | www.novuspower.com |  |
|---------|---------|--------------------|--|
|---------|---------|--------------------|--|

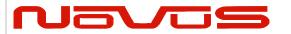

| Users manual | \$GPNVS |
|--------------|---------|
| Revision #:  | R       |
| Date:        | 8/25/20 |

## 1.1 Status String (\$GPNVS,1) Fault Bytes

| \$GPNVS | 1 | hhmmss | mmddyy | Α | Α | nn | nn | 0x0000 | 0x00 | 0x00 | n  | n  | * | XX |
|---------|---|--------|--------|---|---|----|----|--------|------|------|----|----|---|----|
| 1       | 2 | 3      | 4      | 5 | 6 | 7  | 8  | 9      | 10   | 11   | 12 | 13 |   | 14 |

| # Description               | Range                                        |
|-----------------------------|----------------------------------------------|
| 1. Identifier               | \$GPNVS                                      |
| 2. String ID                | 1                                            |
| 3. Time (UTC)               | hhmmss                                       |
| 4. Date                     | mmddyy                                       |
| 5. GPS 1 Lock (Valid)       | "A" = Valid, "V" = Not Valid, "N" = $N/A$    |
| 6. GPS 2 Lock (Valid)       | "A" = Valid, "V" = Not Valid, "N" = $N/A$    |
| 7. # of Sats in View (1)    | Greater of GPS or GNSS count, "N" = $N/A$    |
| 8. # of Sats in View (2)    | Greater of GPS or GNSS count, "N" = $N/A$    |
| 9. Channel Fault Byte       | 0x0000 to 0xFFFF (Hex OR'd value)            |
| 10. Power Supply Fault Byte | 0x00 to 0xFF (Hex OR'd value)                |
| 11. Error Message Byte      | 0x00 to 0xFF (Hex OR'd value)                |
| 12. Antenna 1               | "0" = $Ok$ , "1" = $Error$ , " $N$ " = $N/A$ |
| 13. Antenna 2               | "0" = $Ok$ , "1" = $Error$ , " $N$ " = $N/A$ |
| 14. NMEA Checksum           | *XX (xor'd value of bytes between \$ and *)  |

## Example:

\$GPNVS,1,233518,092516,A,A,10,11,0x0000,0x00,0x00,0x00,0\*23

| Page #: | 4 of 24 | www.novuspower.com |  |
|---------|---------|--------------------|--|
|---------|---------|--------------------|--|

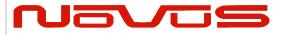

| Users manual | \$GPNVS |
|--------------|---------|
| Revision #:  | R       |
| Date:        | 8/25/20 |

## 1.2 Status String (\$GPNVS,2) Channel Values 1-8

| \$GPNVS | 2 | hhmmss | ddmmyy | n.nn | n.nn | n.nn | n.nn | n.nn | n.nn | n.nn | n.nn | * | XX |
|---------|---|--------|--------|------|------|------|------|------|------|------|------|---|----|
| 1       | 2 | 3      | 4      | 5    | 6    | 7    | 8    | 9    | 10   | 11   | 12   |   | 13 |

| <u># Description</u> | Range                                       |
|----------------------|---------------------------------------------|
| 1. Identifier        | \$GPNVS                                     |
| 2. String ID         | 2                                           |
| 3. Time (UTC)        | hhmmss                                      |
| 4. Date              | mmddyy                                      |
| 5. Channel 1 Vrms    | 0.00 to 3.30 [V]                            |
| 6. Channel 2 Vrms    | 0.00 to 3.30 [V]                            |
| 7. Channel 3 Vrms    | 0.00 to 3.30 [V]                            |
| 8. Channel 4 Vrms    | 0.00 to 3.30 [V]                            |
| 9. Channel 5 Vrms    | 0.00 to 3.30 [V]                            |
| 10. Channel 6 Vrms   | 0.00 to 3.30 [V]                            |
| 11. Channel 7 Vrms   | 0.00 to 3.30 [V]                            |
| 12. Channel 8 Vrms   | 0.00 to 3.30 [V]                            |
| 13. NMEA Checksum    | *XX (xor'd value of bytes between \$ and *) |

### Example:

\$GPNVS,2,233518,092516,2.56,2.48,2.51,2.60,2.44,2.53, 2.51,2.60\*6C

Note: For units with fewer than the number of channels listed, a null value will be present.

| Page #: | 5 of 24 | www.novuspower.com |  |
|---------|---------|--------------------|--|
|---------|---------|--------------------|--|

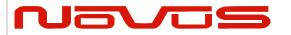

| Users manual | \$GPNVS |
|--------------|---------|
| Revision #:  | R       |
| Date:        | 8/25/20 |

## 1.3 Status String (\$GPNVS,3) Power Supply Values

| \$GPNVS | 3 | hhmmss | ddmmyy | n.nn | n.nn | n.nn | n.nn | n.nn | n.nn | n.nn | n.nn | n  | nn | * | XX |
|---------|---|--------|--------|------|------|------|------|------|------|------|------|----|----|---|----|
| 1       | 2 | 3      | 4      | 5    | 6    | 7    | 8    | 9    | 10   | 11   | 12   | 13 | 14 |   | 15 |

| # Description           | Range                                       |
|-------------------------|---------------------------------------------|
| 1. Identifier           | \$GPNVS                                     |
| 2. String ID            | 3                                           |
| 3. Time (UTC)           | hhmmss                                      |
| 4. Date                 | mmddyy                                      |
| 5. Power Supply 1       | -30.0 to 30.0 [V]                           |
| 6. Power Supply 2       | -30.0 to 30.0 [V]                           |
| 7. Power Supply 3       | -30.0 to 30.0 [V]                           |
| 8. Power Supply 4       | -30.0 to 30.0 [V]                           |
| 9. Power Supply 5       | -30.0 to 30.0 [V]                           |
| 10. Power Supply 6      | -30.0 to 30.0 [V]                           |
| 11. Power Supply 7      | -30.0 to 30.0 [V]                           |
| 12. Power Supply 8      | -30.0 to 30.0 [V]                           |
| 13. Built in Test (BIT) | 0 = Ok, $1 = Fail$                          |
| 14. Temperature (C)     | -40 to 99                                   |
| 15. NMEA Checksum       | *XX (xor'd value of bytes between \$ and *) |

### Example:

\$GPNVS,3,233518,092516,-7.84,7.93,-11.8,12.1,0.00,0.00,0.00,1.92,0, 26\*62

Note: Depending on configuration, Power Supply values will be defined differently, and some Power Supply values may not be present.

| Page #: | 6 of 24 | www.novuspower.com |  |  |
|---------|---------|--------------------|--|--|
|---------|---------|--------------------|--|--|

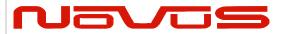

| Users manual | \$GPNVS |
|--------------|---------|
| Revision #:  | R       |
| Date:        | 8/25/20 |

## 1.4 Status String (\$GPNVS,4) Channel Values 9-16

| \$GPNVS | 4 | hhmmss | ddmmyy | n.nn | n.nn | n.nn | n.nn | n.nn | n.nn | n.nn | n.nn | * | XX |
|---------|---|--------|--------|------|------|------|------|------|------|------|------|---|----|
| 1       | 2 | 3      | 4      | 5    | 6    | 7    | 8    | 9    | 10   | 11   | 12   |   | 13 |

| Range                                       |
|---------------------------------------------|
| \$GPNVS                                     |
| 4                                           |
| hhmmss                                      |
| mmddyy                                      |
| 0.00 to 3.30 [V]                            |
| 0.00 to 3.30 [V]                            |
| 0.00 to 3.30 [V]                            |
| 0.00 to 3.30 [V]                            |
| 0.00 to 3.30 [V]                            |
| 0.00 to 3.30 [V]                            |
| 0.00 to 3.30 [V]                            |
| 0.00 to 3.30 [V]                            |
| *XX (xor'd value of bytes between \$ and *) |
|                                             |

### Example:

\$GPNVS,4,233518,092516,2.56,2.48,2.51,2.60,2.44,2.53,2.51,2.60\*6A

Note: For units with fewer than the number of channels listed, a null value will be present.

| Page #: | 7 of 24 | www.novuspower.com |  |
|---------|---------|--------------------|--|
|---------|---------|--------------------|--|

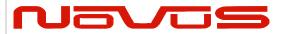

| Users manual | \$GPNVS |
|--------------|---------|
| Revision #:  | R       |
| Date:        | 8/25/20 |

## 1.5 Status String (\$GPNVS,5) Sensors

| \$GPNVS | 5 | hhmmss | ddmmyy | nnn | nn | ±nn | * | XX |
|---------|---|--------|--------|-----|----|-----|---|----|
| 1       | 2 | 3      | 4      | 5   | 6  | 7   |   | 8  |

| #  | <b>Description</b> | Range                                       |
|----|--------------------|---------------------------------------------|
| 1. | Identifier         | \$GPNVS                                     |
| 2. | String ID          | 5                                           |
| 3. | Time (UTC)         | hhmmss                                      |
| 4. | Date               | mmddyy                                      |
| 5. | Potentiometer      | Hex Value 000 to FFF                        |
| 6. | Fan PWM %          | 0 to 90                                     |
| 7. | Temperature        | -40 to 99 [C]                               |
| 8. | NMEA Checksum      | *XX (xor'd value of bytes between \$ and *) |

## Example:

\$GPNVS,5,233518,092516,45,00,25\*70

| Page #: | 8 of 24 | www.novuspower.com |  |
|---------|---------|--------------------|--|
|---------|---------|--------------------|--|

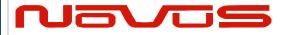

| Users manual | \$GPNVS |
|--------------|---------|
| Revision #:  | R       |
| Date:        | 8/25/20 |

### 1.6 Status String (\$GPNVS,6) Status Bytes

There are two different Status Strings; one for everything except the NR2304 and one for the NR2304.

## 1.6.1 Status String (\$GPNVS,6) Status Bytes; Standard

| \$GPNVS | 6 | 0 | Α | 0 | 0x0000 | 0x00 | 0x00 | 0x00 | 0  | 0x0000 | 0x0000 | 0x0000 | * | XX |
|---------|---|---|---|---|--------|------|------|------|----|--------|--------|--------|---|----|
| 1       | 2 | 3 | 4 | 5 | 6      | 7    | 8    | 9    | 10 | 11     | 12     | 13     |   | 14 |

| <u># Description</u>       | Range                                       |
|----------------------------|---------------------------------------------|
| 1. Identifier              | \$GPNVS                                     |
| 2. String ID               | 6                                           |
| 3. Active PCB Assembly     | 0 or 1                                      |
| 4. GNSS Lock               | A = Locked, V = Unlocked                    |
| 5. Input Error             | 0 = Ok, $1 = A Error$ , $2 = B error$       |
| 6. Channel Status Word     | 0x0000 to 0xFFFF                            |
| 7. Primary PS Status       | 0x00 to $0xFF$                              |
| 8. Secondary PS Status     | 0x00 to $0xFF$                              |
| 9. Active PCB Status       | 0x00 to $0xFF$                              |
| 10. Checksum Status        | 00 to 999                                   |
| 11. Channel Fault Bin      | 0x0000 to 0xFFFF                            |
| 12. Primary PCB Amp Status | 0x0000 to 0xFFFF                            |
| 13. Backup PCB Amp Status  | 0x0000 to 0xFFFF                            |
| 14. NMEA Checksum          | *XX (xor'd value of bytes between \$ and *) |

#### Example:

\$GPNVS,6,0,A,0,0x00000,0x40,0x40,0x00,00,0x00000,0x00000,0x00000\*63

## See Status Byte Table for details.

| Page #: | 9 of 24 | www.novuspower.com |  |  |
|---------|---------|--------------------|--|--|
|---------|---------|--------------------|--|--|

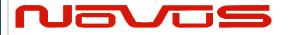

| Users manual | \$GPNVS |
|--------------|---------|
| Revision #:  | R       |
| Date:        | 8/25/20 |

## 1.6.2 Status String (\$GPNVS,6) Status Bytes; Rubidium

| \$GPNVS | 6 | nnn | 0x0000 | nnn | 0/1 | * | XX |
|---------|---|-----|--------|-----|-----|---|----|
| 1       | 2 | 3   | 4      | 5   | 6   |   | 7  |

| #  | <b>Description</b>         | Range                                       |
|----|----------------------------|---------------------------------------------|
| 1. | Identifier                 | \$GPNVS                                     |
| 2. | String ID                  | 6                                           |
| 3. | Heat Sink Temperature      | 0-255                                       |
| 4. | Heater Current Voltage     | 0x0000-0x0136                               |
| 5. | Measured Voltage in Heater | 0-255                                       |
| 6. | Rb Locked                  | 0 = Unlocked 1= Locked                      |
| 7. | NMEA Checksum              | *XX (xor'd value of bytes between \$ and *) |

### Example:

\$GPNVS,9,136,0x002A,90,1\*7E

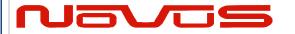

| Users manual | \$GPNVS |
|--------------|---------|
| Revision #:  | R       |
| Date:        | 8/25/20 |

## 1.7 Status String (\$GPNVS,7) Status Bytes

| \$GPNVS | 7 | nnnnnn | nnnnnn | Α | nn | 0x00 | 0 | 0 | 0  | nnnnnn | n.nn | n.nn | * | XX |
|---------|---|--------|--------|---|----|------|---|---|----|--------|------|------|---|----|
| 1       | 2 | 3      | 4      | 5 | 6  | 7    | 8 | 9 | 10 | 11     | 12   | 13   |   | 14 |

| #   | <b>Description</b>    | Range                                       |
|-----|-----------------------|---------------------------------------------|
| 1.  | Identifier            | \$GPNVS                                     |
| 2.  | String ID             | 7                                           |
| 3.  | Time                  | hhmmss                                      |
| 4.  | Date                  | mmddyy                                      |
| 5.  | GPS Lock              | "A" = Valid, "V" = Not Valid                |
| 6.  | # of Sats in View (1) | Greater of GPS or GNSS count, "N" = $N/A$   |
| 7.  | Error Byte            | 0x00 to $0xFF$                              |
| 8.  | Freq Diff             | ±999 (last count, clock cycles)             |
| 9.  | PPS Diff              | ±999 (last count, clock cycles)             |
| 10. | Freq Correction Slice | ±999 (DAC bits, per second)                 |
| 11. | DAC Value             | Integer Representation, n x 1/(2^20)        |
| 12. | Power Supply          | Vdc                                         |
| 13. | Power Supply          | Vdc                                         |
| 14. | NMEA Checksum         | *XX (xor'd value of bytes between \$ and *) |

### Example:

\$GPNVS,7,161505,081617,A,12,0x00,-1,-2,0,505610,+5.05,-4.66\*58

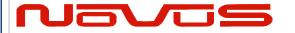

| Users manual | \$GPNVS |
|--------------|---------|
| Revision #:  | R       |
| Date:        | 8/25/20 |

## 1.8 Event String (\$GPNVS,8) Event Status

| \$GPNVS | 8 | 0 | 0 | 0 | 0 | 0 | 0 | 0 | nnnnnn | 0  | * | XX |
|---------|---|---|---|---|---|---|---|---|--------|----|---|----|
| 1       | 2 | 3 | 4 | 5 | 6 | 7 | 8 | 9 | 10     | 11 |   | 12 |

| #   | <b>Description</b>     | Range                                        |
|-----|------------------------|----------------------------------------------|
| 1.  | Identifier             | \$GPNVS                                      |
| 2.  | String ID              | 8                                            |
| 3.  | Discipline Counter     | 0 = Off, $1 = Disciplined to Synthetic PPS$  |
| 4.  | User Enabled           | 0 = Off, 1 = On                              |
| 5.  | Event Enabled (System) | 0 = Events Disabled, 1 = Events Enabled      |
| 6.  | GPS Lock Achieved      | 0 = No Lock, 2 = Locked or previously locked |
| 7.  | Event Index            | 0-512, Current count of events in RAM        |
| 8.  | Event Errors (RAM)     | 0                                            |
| 9.  | Event Index            | 0-512, Current count of events in Flash      |
| 10  | Event Errors (Flash)   | 0                                            |
| 11. | Event Time Alignmet    | 2 = LS applied, $1 = GPS$ , $0 = RTC$        |
| 12. | Estimated Accuracy     | 0-999999 [ns]                                |
| 13. | Edge Detect Direction  | 0 = Falling Edge, 1 = Rising Edge            |
| 14. | NMEA Checksum          | *XX (xor'd value of bytes between \$ and *)  |

### Example:

\$GPNVS,8,1,1,1,2,0,0,2,000005,0\*60

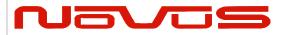

| Users manual | \$GPNVS |
|--------------|---------|
| Revision #:  | R       |
| Date:        | 8/25/20 |

## 1.9 Status String (\$GPNVS,9) Frequency Measurement

The frequency measurement string has two versions, one standard version, and one for the NR6720.

## 1.9.1 Standard Frequency Measurement String

| \$GPNVS | 9 | hhmmss | ddmmyy | (n)nnnnnnn.nnn | nnn | (-)nn | * | XX |
|---------|---|--------|--------|----------------|-----|-------|---|----|
| 1       | 2 | 3      | 4      | 5              | 6   | 7     |   | 8  |

| #  | <b>Description</b>    | Range                                       |
|----|-----------------------|---------------------------------------------|
| 1. | Identifier            | \$GPNVS                                     |
| 2. | String ID             | 9                                           |
| 3. | Time (UTC)            | hhmmss                                      |
| 4. | Date                  | mmddyy                                      |
| 5. | Measured Frequency    | 9999900.000 to 10000100.000                 |
| 6. | Frequency Alert Range | 0 - 240 (units of 0.0083 Hz)                |
| 7. | Temperature           | -40 to 99 [C]                               |
| 8. | NMEA Checksum         | *XX (xor'd value of bytes between \$ and *) |

### Example:

\$GPNVS,9,233518,092516,10000000.003,240,25\*70

| Page #: 13 | 13 of 24 | www.novuspower.com |  |
|------------|----------|--------------------|--|
|------------|----------|--------------------|--|

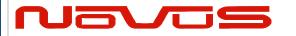

| Users manual | \$GPNVS |
|--------------|---------|
| Revision #:  | R       |
| Date:        | 8/25/20 |

## 1.9.2 NR6720-HS Frequency Measurement String

| \$GPNVS | 9 | nnnnnn.nnn | n.nnnnn | nnnnnnn.nn | 0 | ±n.nn | ±n.nn | * | XX |
|---------|---|------------|---------|------------|---|-------|-------|---|----|
| 1       | 2 | 3          | 4       | 5          | 6 | 7     | 8     |   | 9  |

| #  | <b>Description</b>      | Range                                       |
|----|-------------------------|---------------------------------------------|
| 1. | Identifier              | \$GPNVS                                     |
| 2. | String ID               | 9                                           |
| 3. | Frequency (Loop Period) | 10000000.000                                |
| 4. | DAC Voltage (Double)    | 2.00000                                     |
| 5. | Frequency (per second)  | 10000000.0                                  |
| 6. | Loop Period             | 0-99                                        |
| 7. | Antenna Current Mon     | 0.00 to 3.30V                               |
| 8. | Sine Output RMS         | 0.00 to 3.30V                               |
| 9. | NMEA Checksum           | *XX (xor'd value of bytes between \$ and *) |

### Example:

\$GPNVS,9,+10000000.003,+1.97493,+10000000.0,15,+1.03,+1.30\*4A

| Page #: | 14 of 24 | www.novuspower.com |  |
|---------|----------|--------------------|--|
|---------|----------|--------------------|--|

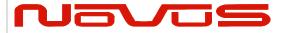

| Users manual | \$GPNVS |
|--------------|---------|
| Revision #:  | R       |
| Date:        | 8/25/20 |

## 1.10 PPS Alignment String (\$GPNVS,10) PPS Status

| \$GPNVS | 10 | 0 | 0 | 0 | ±n | ±n | n | n | n.n | n  | n  | n  | 0  | ±n | n.n | n  | * | XX |
|---------|----|---|---|---|----|----|---|---|-----|----|----|----|----|----|-----|----|---|----|
| 1       | 2  | 3 | 4 | 5 | 6  | 7  | 8 | 9 | 10  | 11 | 12 | 13 | 14 | 15 | 16  | 17 |   | 18 |

| 1. Identifier \$GPNVS  2. String ID 10  3. PPS Stability Enabled 0 = Off, 1 = On  4. PPS Disciplining to GPS 0 = Off, 1 = Actively Synchronized  5. PPS Output Type 0 = Synthetic PPS, 1 = GPS PPS  6. PPS Difference ±250 [ns]  7. PPS Avg Difference ±250 [ns]  8. PPS Avg Count 1-20  9. PPS Synch Threshold 1-250  10. PPS pull Cal Factor 0.1 to 10.0  11. PPS active Time Cal Factor 0 to 9  12. Frequency Variance 0-9999 (clock cycles per Loop period)  13. Frequency Var Threshold 0-100 (clock cycles per Loop period)                                                                                                    |
|----------------------------------------------------------------------------------------------------|
| <ul> <li>3. PPS Stability Enabled</li> <li>4. PPS Disciplining to GPS</li> <li>5. PPS Output Type</li> <li>6. PPS Difference</li> <li>7. PPS Avg Difference</li> <li>8. PPS Avg Count</li> <li>9. PPS Synch Threshold</li> <li>1-250</li> <li>10. PPS pull Cal Factor</li> <li>11. PPS active Time Cal Factor</li> <li>12. Frequency Variance</li> <li>13. Frequency Var Threshold</li> <li>10. PPS pull Cal Factor</li> <li>10. PPS pull Cal Factor</li> <li>10. PPS pull Cal</li></ul> |
| <ul> <li>4. PPS Disciplining to GPS</li> <li>5. PPS Output Type</li> <li>6. PPS Difference</li> <li>7. PPS Avg Difference</li> <li>8. PPS Avg Count</li> <li>9. PPS Synch Threshold</li> <li>10. PPS pull Cal Factor</li> <li>11. PPS active Time Cal Factor</li> <li>12. Frequency Variance</li> <li>13. Frequency Var Threshold</li> <li>14. PPS Difference</li> <li>15. PPS PPS PPS</li> <li>16. PPS PPS</li> <li>17. PPS active Time Cal Factor</li> <li>18. PPS Avg Count</li> <li>19. PPS pull Cal Factor</li> <li>10. PPS pull Cal Factor</li> <li>10. Oto 9</li> <li>10. PPS pull Cal Factor</li> <li>10. Oto 9</li> <li>10. Oto 9</li></ul>    |
| 5. PPS Output Type 0 = Synthetic PPS, 1 = GPS PPS 6. PPS Difference ±250 [ns] 7. PPS Avg Difference ±250 [ns] 8. PPS Avg Count 1-20 9. PPS Synch Threshold 1-250 10. PPS pull Cal Factor 0.1 to 10.0 11. PPS active Time Cal Factor 0 to 9 12. Frequency Variance 0-9999 (clock cycles per Loop period) 13. Frequency Var Threshold 0-100 (clock cycles per Loop period)                                                                                                    |
| 6. PPS Difference ±250 [ns] 7. PPS Avg Difference ±250 [ns] 8. PPS Avg Count 1-20 9. PPS Synch Threshold 1-250 10. PPS pull Cal Factor 0.1 to 10.0 11. PPS active Time Cal Factor 0 to 9 12. Frequency Variance 0-9999 (clock cycles per Loop period) 13. Frequency Var Threshold 0-100 (clock cycles per Loop period)                                                                                                    |
| 7. PPS Avg Difference ±250 [ns] 8. PPS Avg Count 1-20 9. PPS Synch Threshold 1-250 10. PPS pull Cal Factor 0.1 to 10.0 11. PPS active Time Cal Factor 0 to 9 12. Frequency Variance 0-9999 (clock cycles per Loop period) 13. Frequency Var Threshold 0-100 (clock cycles per Loop period)                                                                                                    |
| <ol> <li>PPS Avg Count</li> <li>PPS Synch Threshold</li> <li>PPS pull Cal Factor</li> <li>PPS active Time Cal Factor</li> <li>Frequency Variance</li> <li>Frequency Var Threshold</li> <li>PPS avg Count</li> <li>1-20</li> <li>10.0</li> <li>10.0</li></ol>                                                                                                    |
| 9. PPS Synch Threshold 1-250 10. PPS pull Cal Factor 0.1 to 10.0 11. PPS active Time Cal Factor 0 to 9 12. Frequency Variance 0-9999 (clock cycles per Loop period) 13. Frequency Var Threshold 0-100 (clock cycles per Loop period)                                                                                                    |
| 10. PPS pull Cal Factor 11. PPS active Time Cal Factor 12. Frequency Variance 13. Frequency Var Threshold 10. 10.0 10.0 10.0 10.0 10.0 10.0 10.0                                                                                                    |
| 11. PPS active Time Cal Factor 0 to 9 12. Frequency Variance 0-9999 (clock cycles per Loop period) 13. Frequency Var Threshold 0-100 (clock cycles per Loop period)                                                                                                    |
| 12. Frequency Variance 0-9999 (clock cycles per Loop period) 13. Frequency Var Threshold 0-100 (clock cycles per Loop period)                                                                                                    |
| 13. Frequency Var Threshold 0-100 (clock cycles per Loop period)                                                                                                    |
|                                                                                                    |
| 14 DDC Stabile Mode Post Worm you 0 - Off 1 - On                                                                                                    |
| 14. PPS Stabile Mode Post-Warm up $0 = Off$ , $1 = On$                                                                                                    |
| 15. PPS Slope Indicator $\pm 250$ (clock cycles per second)                                                                                                    |
| 16. PPS Slope Cal Factor 0.1 to 10.0                                                                                                    |
| 17. PPS Slope Distance 14 to 60 (seconds)                                                                                                    |
| 18. NMEA Checksum *XX (xor'd value of bytes between \$ and *)                                                                                                    |

### Example:

\$GPNVS,10,1,0,0,+0,+0,2,100,0.5,3,2,10,1,0,1.0\*46

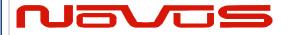

| Users manual | \$GPNVS |
|--------------|---------|
| Revision #:  | R       |
| Date:        | 8/25/20 |

## 1.12 PPS Alignment String (\$GPNVS,9) PPS Status

| \$GPNVS | 9 | nnn | 0x0000 | nnn | 0/1 | * | XX |
|---------|---|-----|--------|-----|-----|---|----|
| 1       | 2 | 3   | 4      | 5   | 6   |   | 7  |

| #   | <b>Description</b>         | Range                                       |
|-----|----------------------------|---------------------------------------------|
| 8.  | Identifier                 | \$GPNVS                                     |
| 9.  | String ID                  | 9                                           |
| 10. | Heat Sink Temperature      | 0-255                                       |
| 11. | Heater Current Voltage     | 0x0000-0x0136                               |
| 12. | Measured Voltage in Heater | 0-255                                       |
| 13. | Rb Locked                  | 0 = Unlocked 1= Locked                      |
| 14. | NMEA Checksum              | *XX (xor'd value of bytes between \$ and *) |

### Example:

\$GPNVS,9,136,0x002A,90,1\*7E

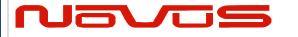

| Users manual | \$GPNVS |  |  |
|--------------|---------|--|--|
| Revision #:  | R       |  |  |
| Date:        | 8/25/20 |  |  |

## 1.11 Response String (\$GPNVS,R)

| \$GPNVS | R | n | <response></response> | * | XX |
|---------|---|---|-----------------------|---|----|
| 1       | 2 | 3 | 4                     |   | 5  |

| #  | <b>Description</b> | Range                                       |
|----|--------------------|---------------------------------------------|
| 1. | Identifier         | \$GPNVS                                     |
| 2. | Response ID        | R                                           |
| 3. | Command Success    | 1 = Success, $0 = $ Fail                    |
| 4. | Response           | <see example="" responses=""></see>         |
| 5. | NMEA Checksum      | *XX (xor'd value of bytes between \$ and *) |

### Example:

\$GPNVS,R,SET01=1.00\*6F

| Page #: | 17 of 24 | www.novuspower.com |  |
|---------|----------|--------------------|--|
|---------|----------|--------------------|--|

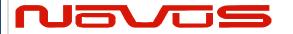

| Users manual | \$GPNVS |
|--------------|---------|
| Revision #:  | R       |
| Date:        | 8/25/20 |

## 1.12 Discipline Selection String (\$GPNVS,13)

| \$GPNVS, | 13, | n, | n, | n, | n, | n, | , | , | * | XX |
|----------|-----|----|----|----|----|----|---|---|---|----|
| 1        | 2   | 3  | 4  | 5  | 6  | 7  | 8 | 9 |   | 10 |

| #  | <b>Description</b>         | Range                                                  |
|----|----------------------------|--------------------------------------------------------|
| 1. | Identifier                 | \$GPNVS                                                |
| 2. | String ID                  | 13                                                     |
| 3. | Priority Discipline Source | 0 = GNSS, $1 = 10MHz$ input, $2 = Optical$ input       |
| 4. | Current Discipline Source  | 0 = GNSS, $1 = 10MHz$ , $2 = Optical$ , $3 = Holdover$ |
| 5. | GNSS Lock                  | 0  to  3, 0 = Unlocked, 3 = Fully Locked               |
| 6. | RF Present                 | 0 = No RF source, 1 = RF Source found                  |
| 7. | Opto Present               | 0 = No Optical source, $1 = $ Optical Source Found     |
| 8. | Loop Lock                  | 1 = Lock, $0 = Loop$ acquiring lock                    |
| 9. | Reserved                   |                                                        |
| 10 | . NMEA Checksum            | *XX (xor'd value of bytes between \$ and *)            |

### Example:

\$GPNVS,13,0,0,3,0,0,1,\*5C

| Page #: | 18 of 24 | www.novuspower.com |  |
|---------|----------|--------------------|--|
|---------|----------|--------------------|--|

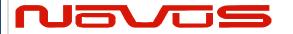

| Users manual | \$GPNVS |  |  |
|--------------|---------|--|--|
| Revision #:  | R       |  |  |
| Date:        | 8/25/20 |  |  |

## 2.0 Combined NMEA/Status RS232

NR2110-OG Combined NMEA? Status Port

## 2.1 Status String (\$GPNVS,1) Fault Bytes

| \$GPNVS | 1 | hhmmss | mmddyy | Α | nn | 0x00 | 0x00 | 0x00 | * | XX |
|---------|---|--------|--------|---|----|------|------|------|---|----|
| 1       | 2 | 3      | 4      | 5 | 6  | 7    | 8    | 9    |   | 10 |

| # Description               | Range                                       |
|-----------------------------|---------------------------------------------|
| 15. Identifier              | \$GPNVS                                     |
| 16. String ID               | 1                                           |
| 17. Time (UTC)              | hhmmss                                      |
| 18. Date                    | mmddyy                                      |
| 19. GPS Lock (Valid)        | "A" = Valid, "V" = Not Valid                |
| 20. # of Sats in View       | Greater of GPS or GNSS count                |
| 21. Channel Fault Byte      | 0x00 to 0x3F (Hex OR'd value)               |
| 22. Power Supply Fault Byte | 0x00 to 0x1F (Hex OR'd value)               |
| 23. Error Message Byte      | 0x00 to 0x0F (Hex OR'd value)               |
| 24. NMEA Checksum           | *XX (xor'd value of bytes between \$ and *) |

### Example:

\$GPNVS,1,233518,092516,A,10,0x00,0x00,0x00\*62

Time: 23:35:18; Sep. 25, 2016, GPS locked; 10 Satellites in view; No channel

faults; No power supply faults; No error messages.

| Page #: | 19 of 24 | www.novuspower.com |  |
|---------|----------|--------------------|--|
|---------|----------|--------------------|--|

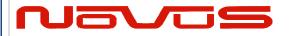

| Users manual | \$GPNVS |  |  |
|--------------|---------|--|--|
| Revision #:  | R       |  |  |
| Date:        | 8/25/20 |  |  |

## 2.2 Status String (\$GPNVS,2) Channel Values

| \$GPNVS | 1 | hhmmss | mmddyy | n.nn | n.nn | n.nn | n.nn | n.nn | n.nn | * | XX |
|---------|---|--------|--------|------|------|------|------|------|------|---|----|
| 1       | 2 | 3      | 4      | 5    | 6    | 7    | 8    | 9    | 10   |   | 11 |

| <u># Description</u> | Range                                       |
|----------------------|---------------------------------------------|
| 14. Identifier       | \$GPNVS                                     |
| 15. String ID        | 2                                           |
| 16. Time (UTC)       | hhmmss                                      |
| 17. Date             | mmddyy                                      |
| 18. Channel 1 Vrms   | 0.00 to 6.60 [V]                            |
| 19. Channel 2 Vrms   | 0.00 to 6.60 [V]                            |
| 20. Channel 3 Vrms   | 0.00 to 6.60 [V]                            |
| 21. Channel 4 Vrms   | 0.00 to 6.60 [V]                            |
| 22. Channel 5 Vrms   | 0.00 to 6.60 [V]                            |
| 23. Channel 6 Vrms   | 0.00 to 6.60 [V]                            |
| 24. NMEA Checksum    | *XX (xor'd value of bytes between \$ and *) |

### Example:

\$GPNVS,2,233518,092516,0.99,1.01,1.06,0.97,1.52,1.54\*4E

| Page #: 20 of 24 | www.novuspower.com |  |
|------------------|--------------------|--|
|------------------|--------------------|--|

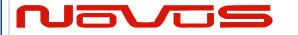

| Users manual | \$GPNVS |  |  |
|--------------|---------|--|--|
| Revision #:  | R       |  |  |
| Date:        | 8/25/20 |  |  |

## 2.3 Status String (\$GPNVS,3) Power Supply Values

| \$GPNVS | 3 | hhmmss | mmddyy | n.nn | n.nn | n.nn | n.nn | n.nn | * | XX |
|---------|---|--------|--------|------|------|------|------|------|---|----|
| 1       | 2 | 3      | 4      | 5    | 6    | 7    | 8    | 9    |   | 10 |

| # Description                   | Range                                       |
|---------------------------------|---------------------------------------------|
| 15. Identifier                  | \$GPNVS                                     |
| 16. String ID                   | 2                                           |
| 17. Time (UTC)                  | hhmmss                                      |
| 18. Date                        | mmddyy                                      |
| 195Vdc Power Supply(opt)        | -30.0 to 30.0 [V]                           |
| 20. +5Vdc Power Supply          | -30.0 to 30.0 [V]                           |
| 21. $10k\Omega$ Thermistor(opt) | 0.00 to 3.30 [V]                            |
| 22. +5Vdc Power Supply(opt)     | -30.0 to 30.0 [V]                           |
| 23. OCXO Control Voltage        | 0.00 to 3.30 [V]                            |
| 24. NMEA Checksum               | *XX (xor'd value of bytes between \$ and *) |

### Example:

\$GPNVS,3,233518,092516,-4.84,4.93,1.45,4.90,2.12\*42

| Page #: | 21 of 24 | www.novuspower.com |  |
|---------|----------|--------------------|--|
|---------|----------|--------------------|--|

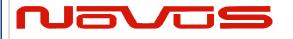

| Users manual | \$GPNVS |  |
|--------------|---------|--|
| Revision #:  | R       |  |
| Date:        | 8/25/20 |  |

# 3.0 Status Byte Key

|                     | Hex Value (OR'd) | Channel ID       | Channel Status Word   |
|---------------------|------------------|------------------|-----------------------|
|                     | 0x1<<0           | Channel 1 Fault  |                       |
|                     | 0x1<<1           | Channel 2 Fault  |                       |
|                     | 0x1<<2           | Channel 3 Fault  |                       |
|                     | 0x1<<3           | Channel 4 Fault  |                       |
|                     | 0x1<<4           | Channel 5 Fault  |                       |
|                     | 0x1<<5           | Channel 6 Fault  |                       |
| Channel Status Byte | 0x1<<6           | Channel 7 Fault  |                       |
|                     | 0x1<<7           | Channel 8 Fault  | General Channel Fault |
|                     | 0x1<<8           | Channel 9 Fault  |                       |
|                     | 0x1<<9           | Channel 10 Fault |                       |
|                     | 0x1<<10          | Channel 11 Fault |                       |
|                     | 0x1<<11          | Channel 12 Fault |                       |
|                     | 0x1<<12          | Channel 13 Fault |                       |
|                     | 0x1<<13          | Channel 14 Fault |                       |
|                     | 0x1<<14          | Channel 15 Fault |                       |

|                     | Hex Value (OR'd) | Channel ID       | Channel Fault Bin                                   |
|---------------------|------------------|------------------|-----------------------------------------------------|
|                     | 0x1<<0           | Channel 1 Fault  |                                                     |
|                     | 0x1<<1           | Channel 2 Fault  |                                                     |
|                     | 0x1<<2           | Channel 3 Fault  | External Fault: The                                 |
|                     | 0x1<<3           | Channel 4 Fault  | ND0100 has completed                                |
|                     | 0x1<<4           | Channel 5 Fault  | an internal amplifier gain                          |
|                     | 0x1<<5           | Channel 6 Fault  | test and both primary                               |
| Channel Fault Bin   | 0x1<<6           | Channel 7 Fault  | and backup assemblies                               |
| Chainlei Fault Bill | 0x1<<7           | Channel 8 Fault  | are functional. The fault is external to the ND0100 |
|                     | 0x1<<8           | Channel 9 Fault  | (cabling, short, etc)                               |
|                     | 0x1<<9           | Channel 10 Fault | (cabing, short, etc)                                |
|                     | 0x1<<10          | Channel 11 Fault | Amp Gain Test for Alert is                          |
|                     | 0x1<<11          | Channel 12 Fault | enabled with \$AMP=1                                |
|                     | 0x1<<12          | Channel 13 Fault | command via RS232                                   |
|                     | 0x1<<13          | Channel 14 Fault |                                                     |
|                     | 0x1<<14          | Channel 15 Fault |                                                     |

| Page #: | 22 of 24 | www.novuspower.com |  |
|---------|----------|--------------------|--|
|---------|----------|--------------------|--|

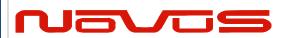

| Users manual | \$GPNVS |
|--------------|---------|
| Revision #:  | R       |
| Date:        | 8/25/20 |

|                         | Hex Value (OR'd) | Channel ID       | Primary PCB Amp Status     |
|-------------------------|------------------|------------------|----------------------------|
|                         | 0x1<<0           | Channel 1 Fault  |                            |
|                         | 0x1<<1           | Channel 2 Fault  |                            |
|                         | 0x1<<2           | Channel 3 Fault  | Internal Fault Primary     |
|                         | 0x1<<3           | Channel 4 Fault  | Assembly: The channel      |
|                         | 0x1<<4           | Channel 5 Fault  | has failed an internal     |
|                         | 0x1<<5           | Channel 6 Fault  | gain test on the primary   |
| Primary PCB Amp Status  | 0x1<<6           | Channel 7 Fault  | PCB assembly, and the      |
| Filliary FCD Amp Status | 0x1<<7           | Channel 8 Fault  | channel is not functional  |
|                         | 0x1<<8           | Channel 9 Fault  | on the primary board.      |
|                         | 0x1<<9           | Channel 10 Fault |                            |
|                         | 0x1<<10          | Channel 11 Fault | Amp Gain Test for Alert is |
|                         | 0x1<<11          | Channel 12 Fault | enabled with \$AMP=1       |
|                         | 0x1<<12          | Channel 13 Fault | command via RS232          |
|                         | 0x1<<13          | Channel 14 Fault |                            |
|                         | 0x1<<14          | Channel 15 Fault |                            |

|                       | Hex Value (OR'd) | Channel ID       | Backup PCB Amp Status      |
|-----------------------|------------------|------------------|----------------------------|
|                       | 0x1<<0           | Channel 1 Fault  |                            |
|                       | 0x1<<1           | Channel 2 Fault  |                            |
|                       | 0x1<<2           | Channel 3 Fault  | Internal Fault Backup      |
|                       | 0x1<<3           | Channel 4 Fault  | Assembly: The channel      |
|                       | 0x1<<4           | Channel 5 Fault  | has failed an internal     |
|                       | 0x1<<5           | Channel 6 Fault  | gain test on the backup    |
| Packup DCP Amp Status | 0x1<<6           | Channel 7 Fault  | PCB assembly, and the      |
| Backup PCB Amp Status | 0x1<<7           | Channel 8 Fault  | channel is not functional  |
|                       | 0x1<<8           | Channel 9 Fault  | on the secondary board.    |
|                       | 0x1<<9           | Channel 10 Fault |                            |
|                       | 0x1<<10          | Channel 11 Fault | Amp Gain Test for Alert is |
|                       | 0x1<<11          | Channel 12 Fault | enabled with \$AMP=1       |
|                       | 0x1<<12          | Channel 13 Fault | command via RS232          |
|                       | 0x1<<13          | Channel 14 Fault |                            |
|                       | 0x1<<14          | Channel 15 Fault |                            |

| Page #: | 23 of 24 | www.novuspower.com |  |
|---------|----------|--------------------|--|
|---------|----------|--------------------|--|

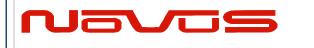

| Users manual | \$GPNVS |  |
|--------------|---------|--|
| Revision #:  | R       |  |
| Date:        | 8/25/20 |  |

| Active Board<br>Status | Hex Value (OR'd) | Status Message                     |  |
|------------------------|------------------|------------------------------------|--|
|                        | 0x1<<0           | Flash Read Boot Error (Deprecated) |  |
|                        | 0x1<<1           | Potentiometer Read/Set Fail        |  |
|                        | 0x1<<2           | Reserved                           |  |
|                        | 0x1<<3           | Reserved                           |  |
|                        | 0x1<<4           | PCB Assembly Input A/B Select Fail |  |
|                        | 0x1<<5           | Reserved                           |  |
|                        | 0x1<<6           | Reserved                           |  |
|                        | 0x1<<7           | Reserved                           |  |

|                 | Hex Value (OR'd) | Status Message |
|-----------------|------------------|----------------|
|                 | 0x1<<0           | PS 1 Fault     |
|                 | 0x1<<1           | PS 2 Fault     |
| Primary and     | 0x1<<2           | PS 3 Fault     |
| Secondary Power | 0x1<<3           | PS 4 Fault     |
| Supply Status   | 0x1<<4           | PS 5 Fault     |
|                 | 0x1<<5           | PS 6 Fault     |
|                 | 0x1<<6           | PS 7 Fault     |
|                 | 0x1<<7           | PS 8 Fault     |

|              | Hex Value (OR'd) | Status Message      |
|--------------|------------------|---------------------|
|              | 0x1<<0           | FLASH_NOT_FOUND     |
|              | 0x1<<1           | FLASH_NOT_SAVED     |
|              | 0x1<<2           | LOOP_VOLT_ERROR     |
| Error Status | 0x1<<3           | ANTENNA_VOLT_ERROR  |
|              | 0x1<<4           | GPS_FAILURE         |
|              | 0x1<<5           | POTENTIOMETER_ERROR |
|              | 0x1<<6           | RAM_MEMORY_ERROR    |
|              | 0x1<<7           | Reserved            |

| Page #: | 24 of 24 | www.novuspower.com |  |
|---------|----------|--------------------|--|
|---------|----------|--------------------|--|